# **Making Sense of High-Dimensional Data and Visualizations**

*Alyssa A. Goodman Harvard-Smithsonian Center for Astrophysics*

*Key Collaborators: H. Arce, C. Beaumont, M. Borkin, M. Halle, J. Kauffmann, J. Pineda, E. Rosolowsky, R. Shetty*

*Jan Vermeer. The Astronomer. (1668)*

#### Tuesday, March 22, 2011

The "data deluge" in science is old news. Now, it's pouring, and we need working tools to collect, sort out, understand, and keep what is falling down on us. In astronomy, the greatest insights very often come from studies where more than one "band" of data (e.g. optical, infrared, radio, X-ray) is combined. And, data sets aren't just large--they are often also high-dimensional, in that they contain information about flux as functions not just of position on the sky, but also as functions of a third dimension (e.g. frequency, velocity), and/or of time. Life science, geophysical, and geospatial data all present similar challenges.

In this talk, I will focus on examples drawn from my group's research on star formation in molecular clouds. In particular, I will show how new visualization and statistical analysis techniques relying on interactive high-dimensional views of data and on automated algorithms for "segmenting" data give new insight. "Segmentation" in imaging terms refers to extracting the meaningful structures from data, and I will show results from both dendrogram (tree-hierarchy) and machine-learning approaches. I will emphasize how the visualization of segmentation results is critical for understanding. The highlighted science results will show how we can now--for the first time- quantitatively but intuitively understand the connections between the "real" (position-position-position) space where simulations (e.g. of star formation) can be made and the "observational" (e.g. position-position-velocity) space available to earthbound astronomers. As a result of this newfound understanding, we can place important limits on the validity of virial-theorem-based calculations of the properties of gas--allowing, for example, for better estimates of which gas in star-forming regions is most likely to stay bound long enough to form stars.

Even though this abstract may sound technical to non-star-formation or non-computational researchers, my goal will be to keep the talk accessible to non-experts, so people from other fields faced with high-dimensional data and visualization challenges should feel free to join in--and to ask questions

## Relative Strengths

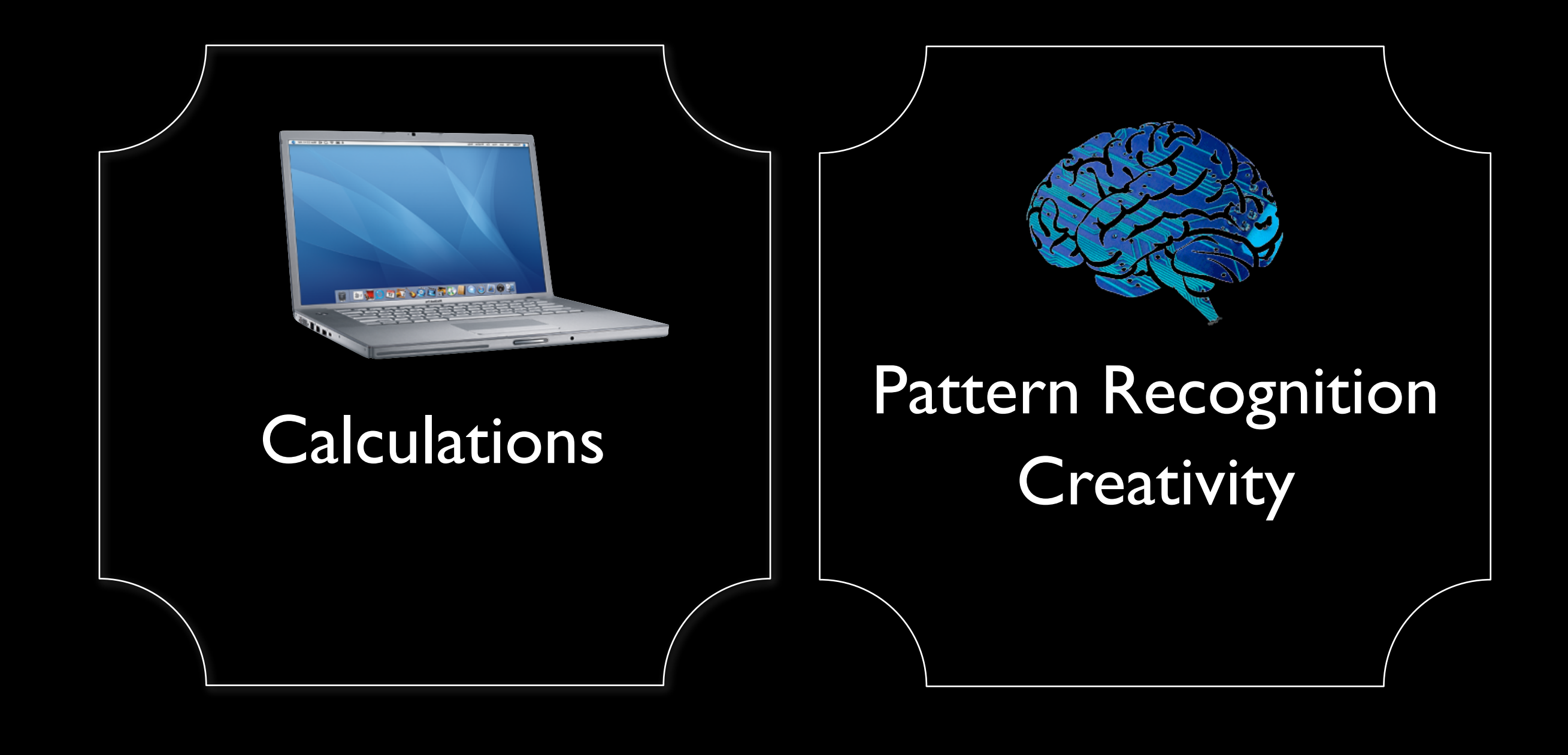

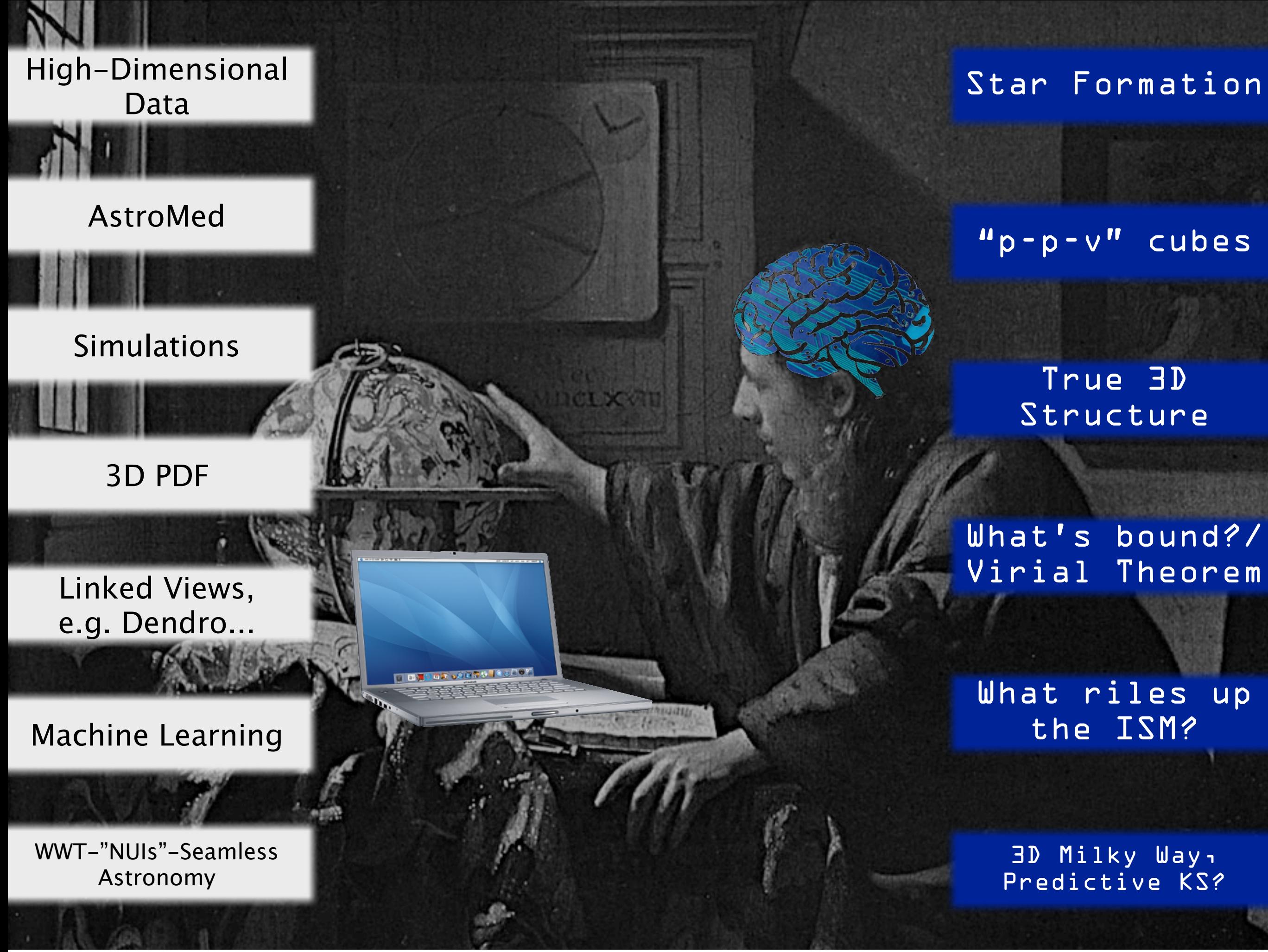

## Star (and Planet, and Moon) Form<sup>Star Formation</sup>

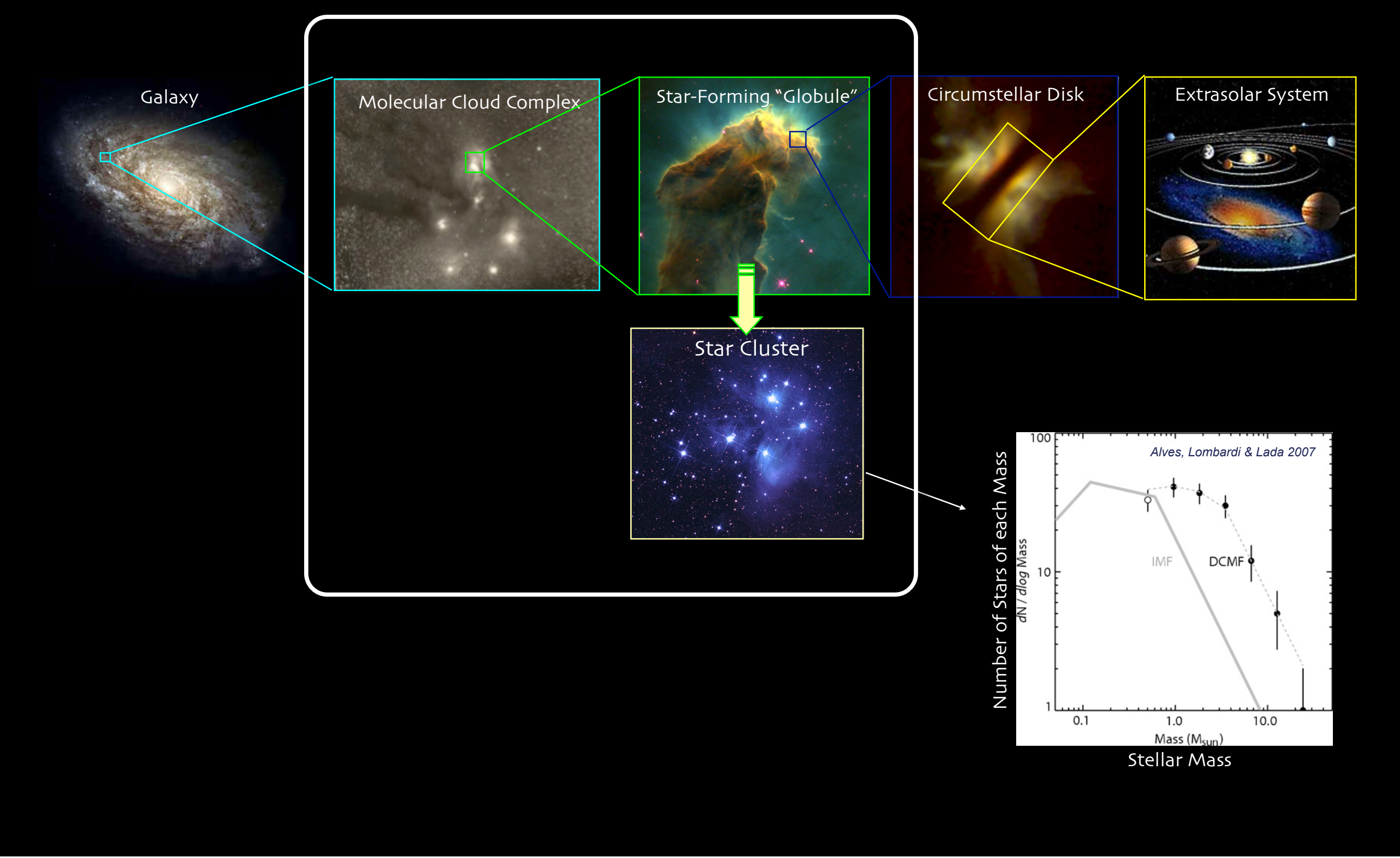

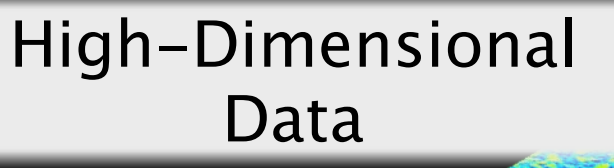

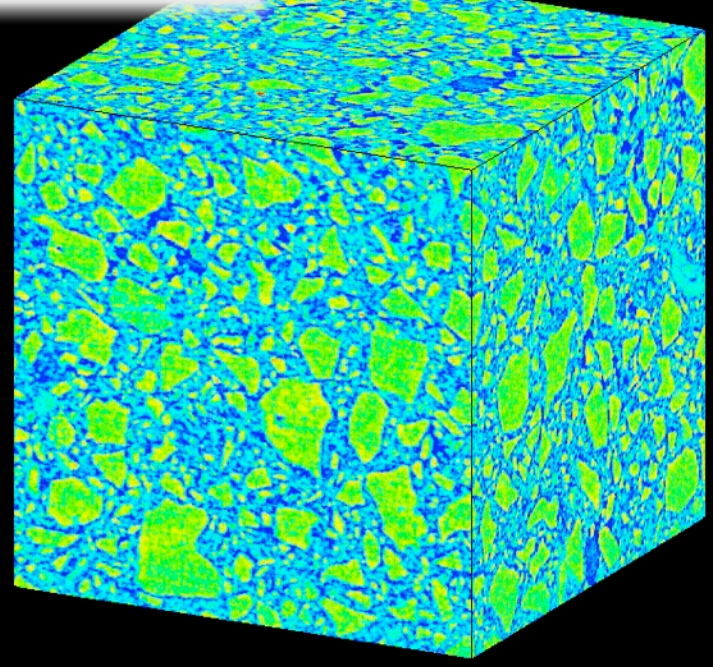

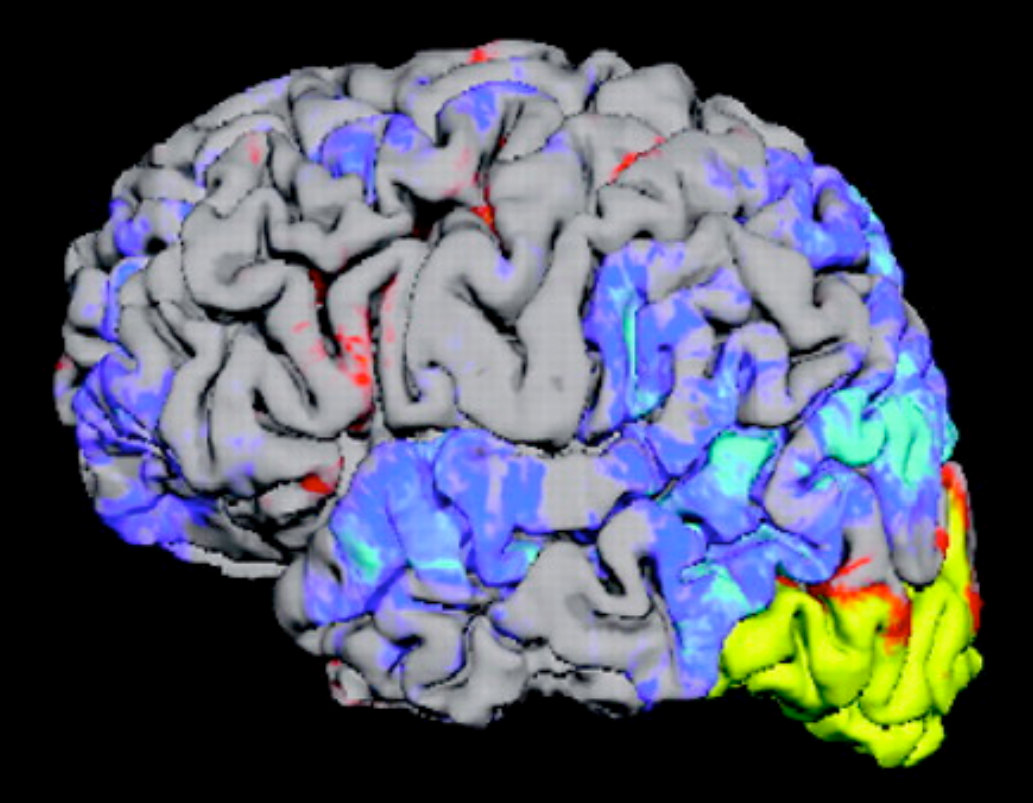

ATMOSPHERIC AND OCEANIC TEMPERATURE CHANGE

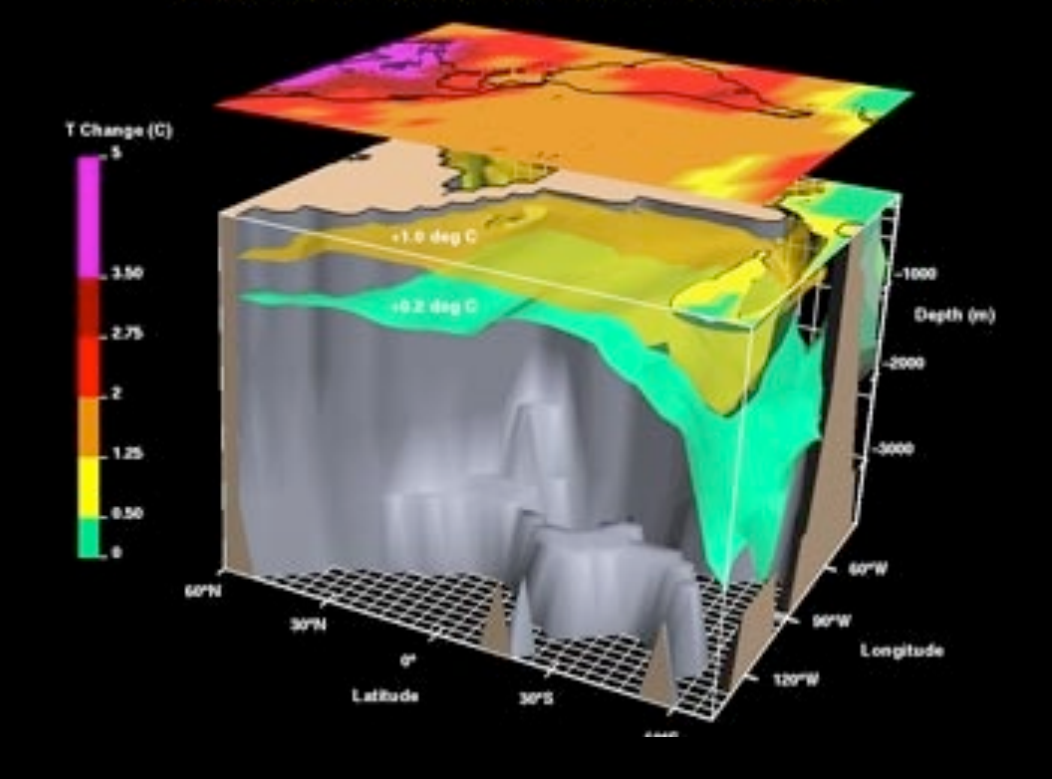

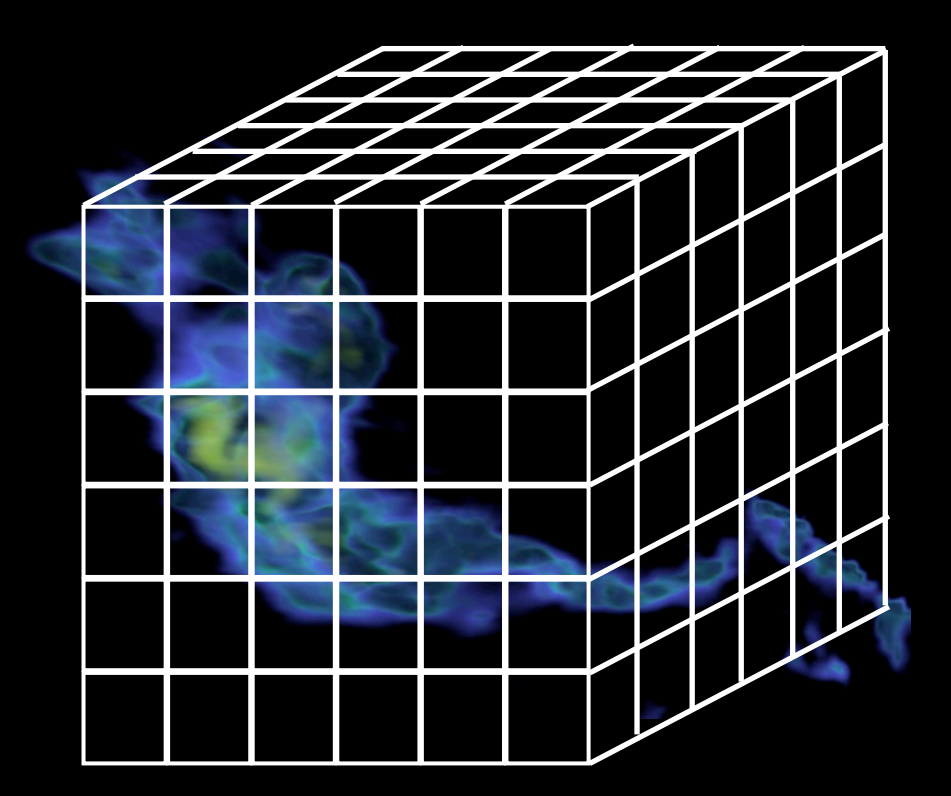

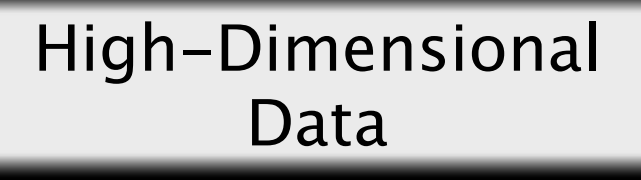

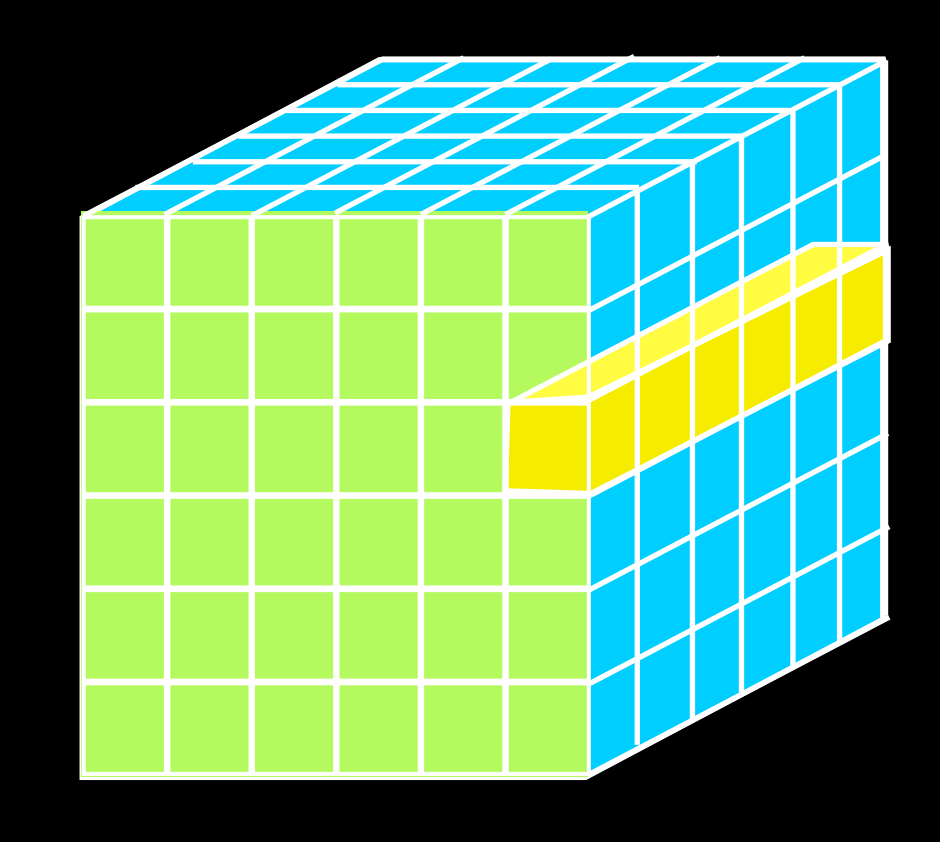

## **GENERALLY 1D: Columns = "Spectra", ["SEDs"](#page-6-0) or "Time Series" 2D:** Faces or Slices = "Images" **2D 3D:** Volumes = "3D Renderings" **3D 4D:** Time Series of Volumes = "3D Movies" **4D**

<span id="page-6-0"></span>High-Dimensional Data

### is a "spectral energy distribution"

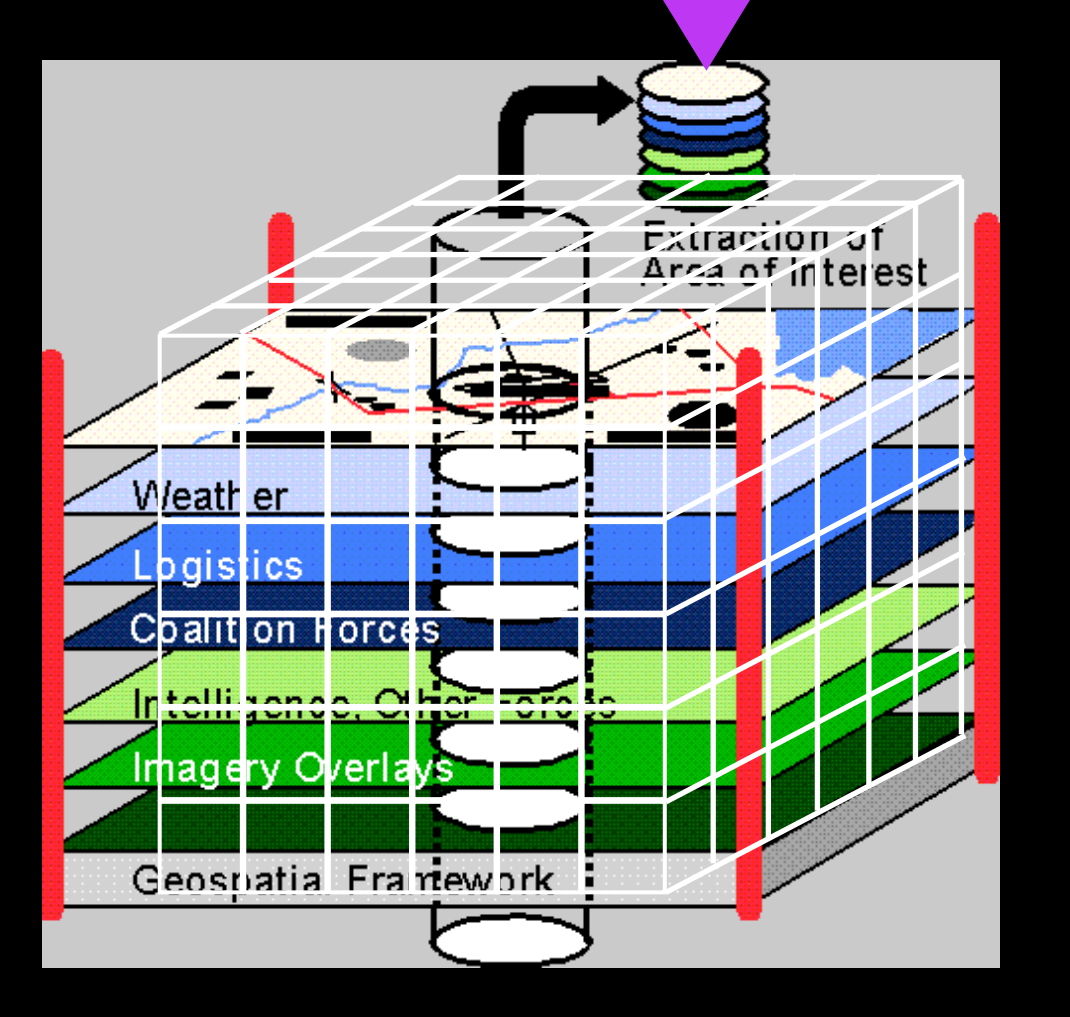

This

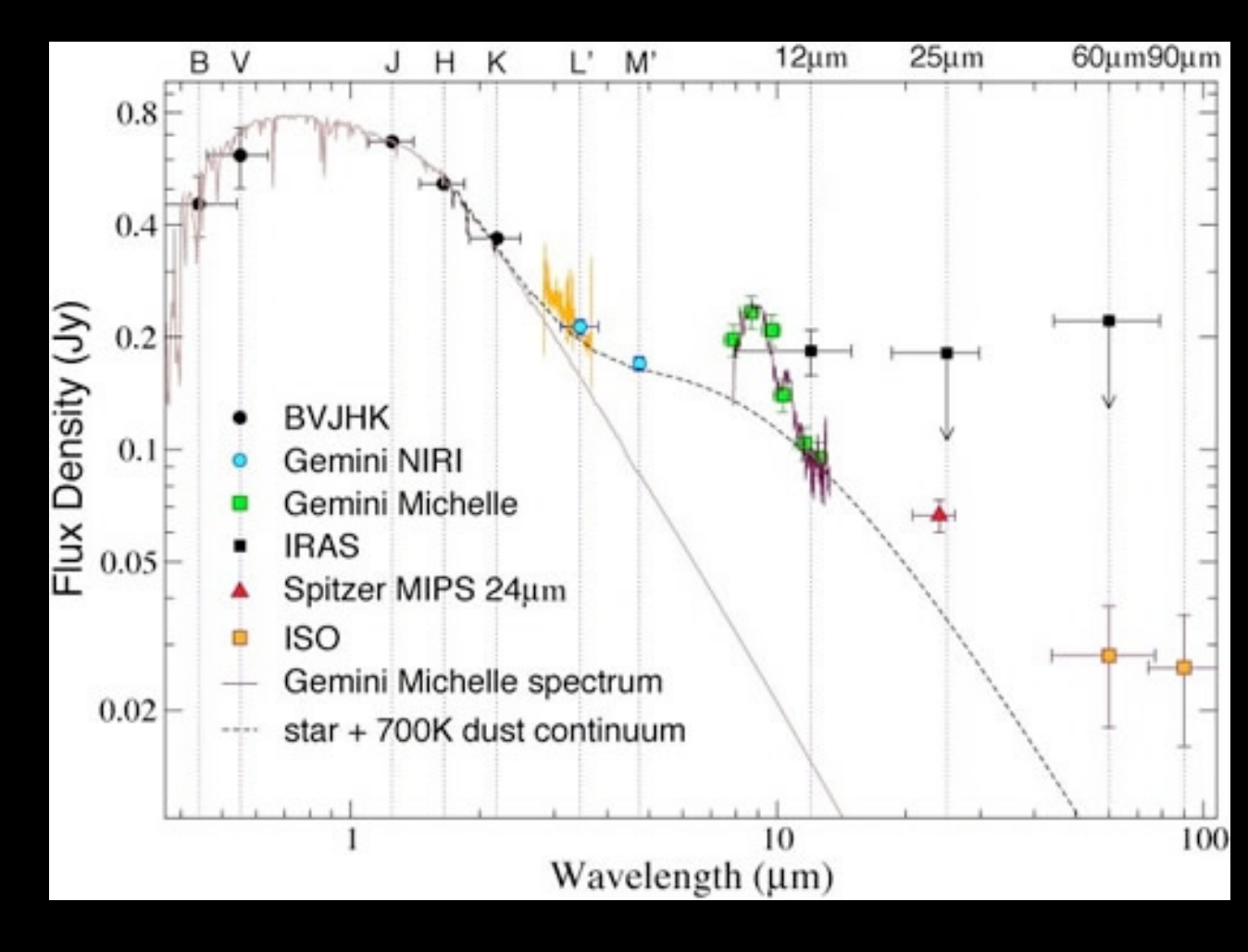

High-Dimensional CGAMPLETE Perseus Data  $C(\mathcal{D})$   $\mathbb{C}$   $\mathcal{D}$   $\mathbb{C}$   $\mathcal{D}$   $\mathbb{C}$   $\mathcal{D}$   $\mathbb{C}$   $\mathcal{D}$   $\mathbb{C}$   $\mathcal{D}$   $\mathbb{C}$   $\mathcal{D}$   $\mathbb{C}$   $\mathcal{D}$   $\mathbb{C}$   $\mathcal{D}$   $\mathbb{C}$   $\mathcal{D}$   $\mathbb{C}$   $\mathcal{D}$   $\mathbb{C}$   $\mathcal{D}$   $\mathbb{C}$ 

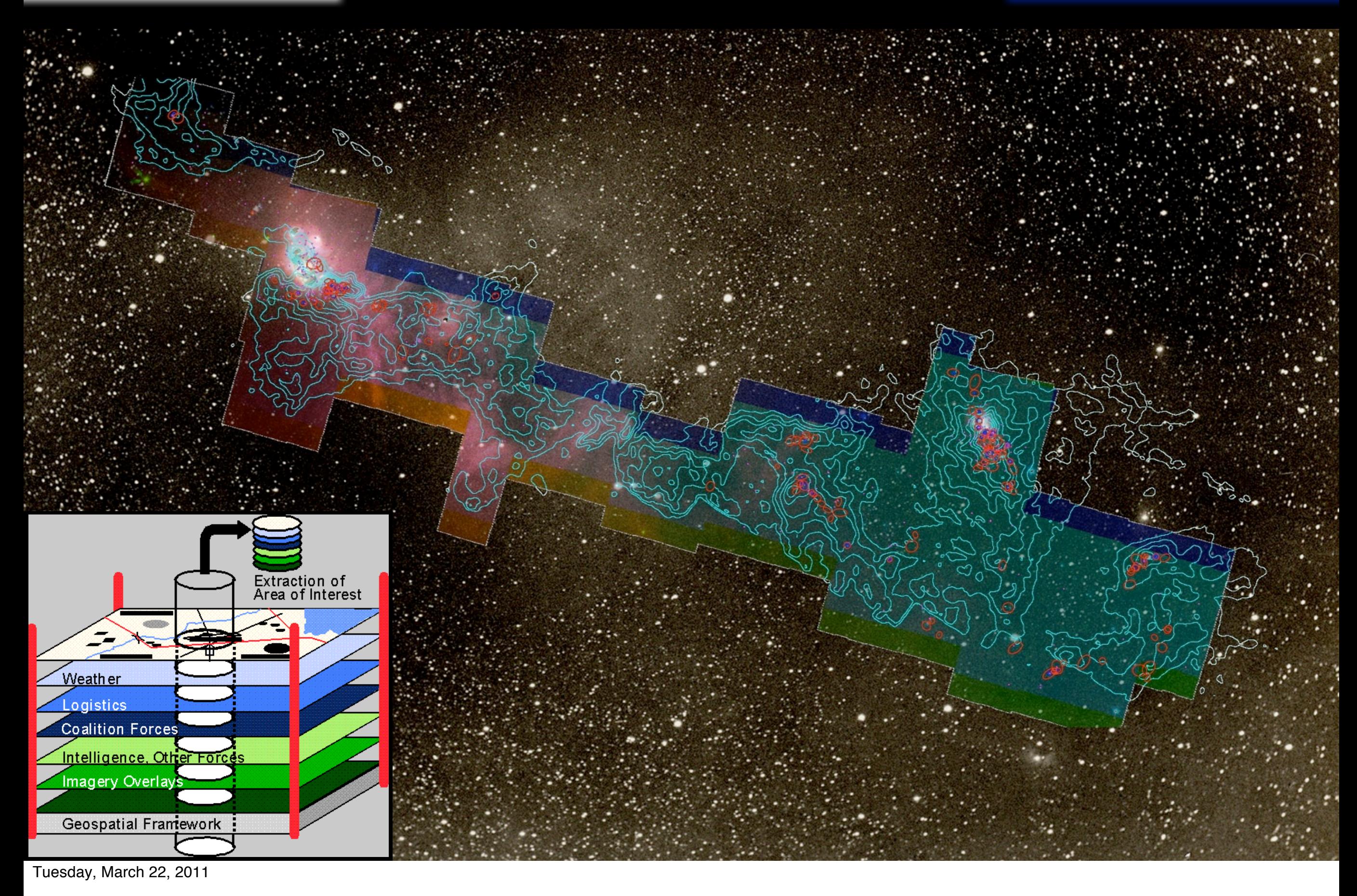

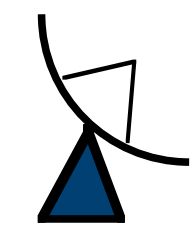

## Spectral-Line Mapping

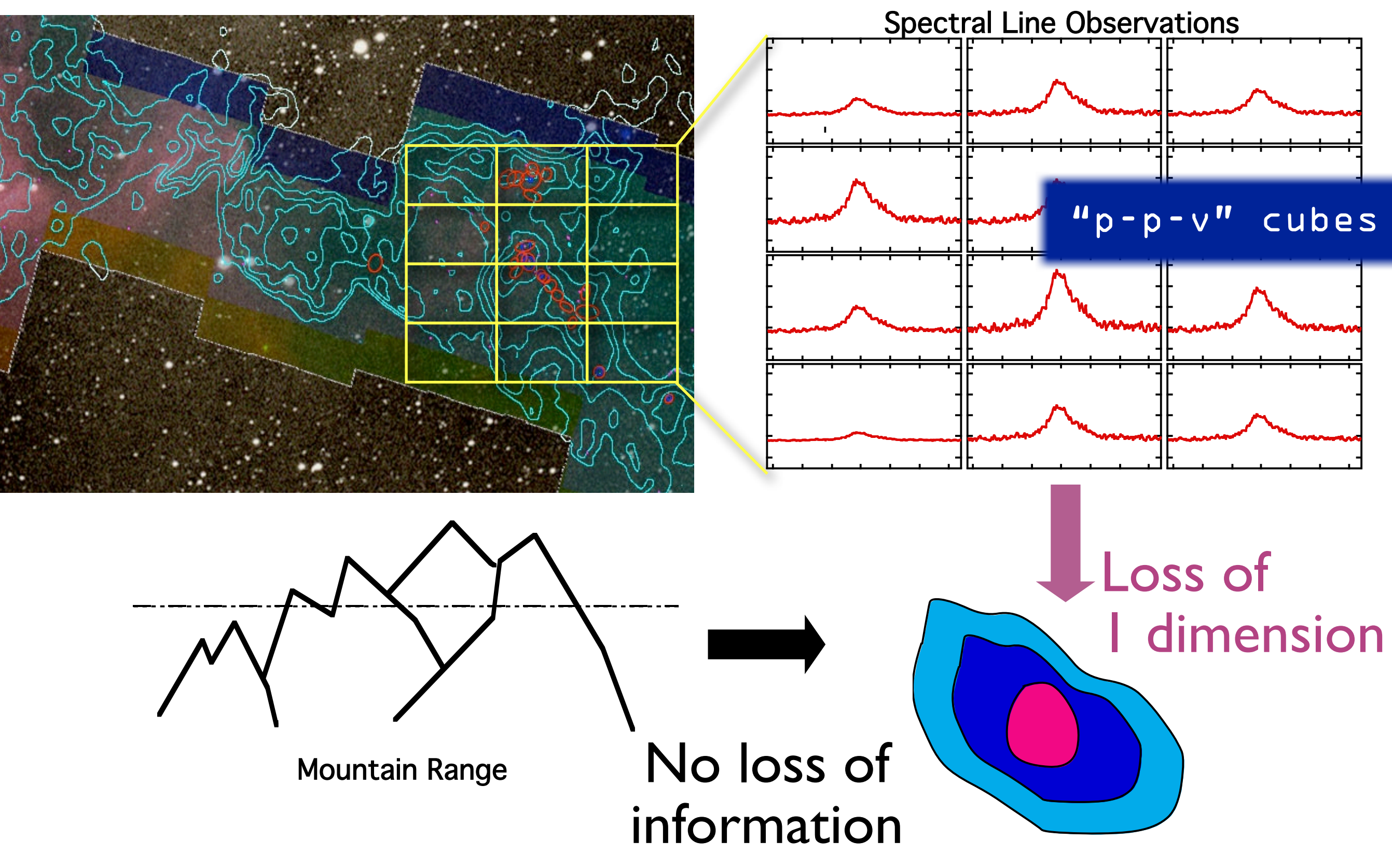

## "Three" Dimensions: Spectral-Line Mapping

*We wish we could measure…*

*y*

*vz*

*vy*

*But we can measure…*

*y*

*-vz*

*-x*

"p-p-v" cubes

### Simulations

*vz only* from "spectral-line maps"

*Hydrodynamic AMR Simulation, courtesy Stella Offner*

*x*

*vx*

Tuesday, March 22, 2011

*z*

#### High-Dimensional **CGMPLETE Perseus** Data  $C\bigcirc \mathbb{W}$ PLEIE Perseus Star Formation

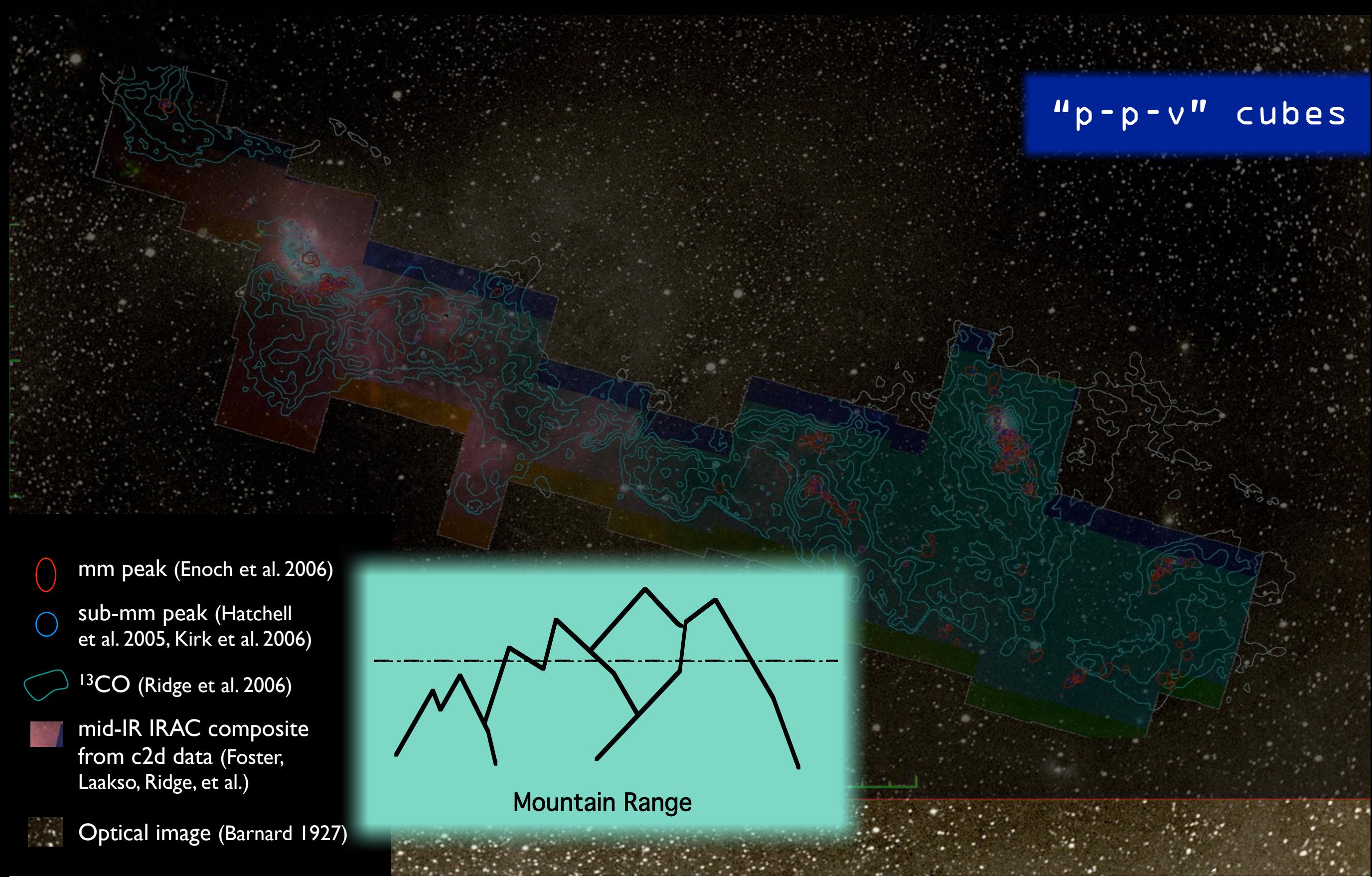

## *"Astronomical Medicine"*

### AstroMed

### "KEITH" "PERSEUS"

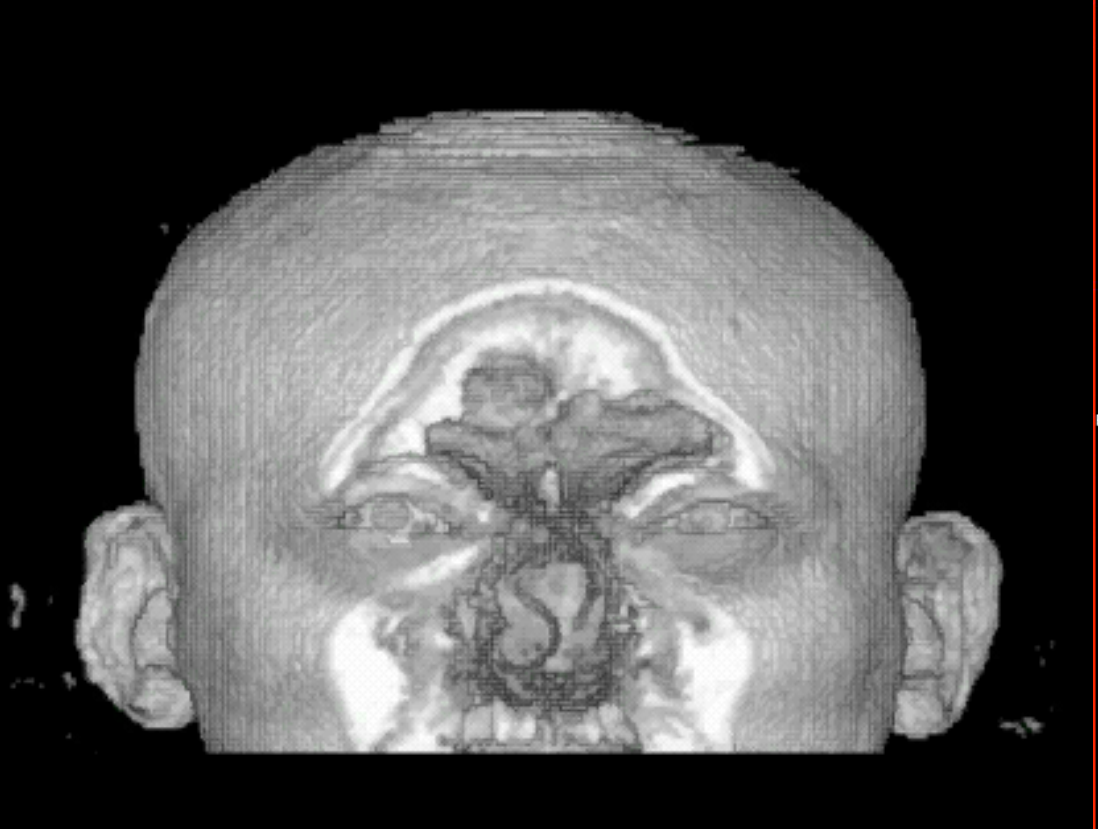

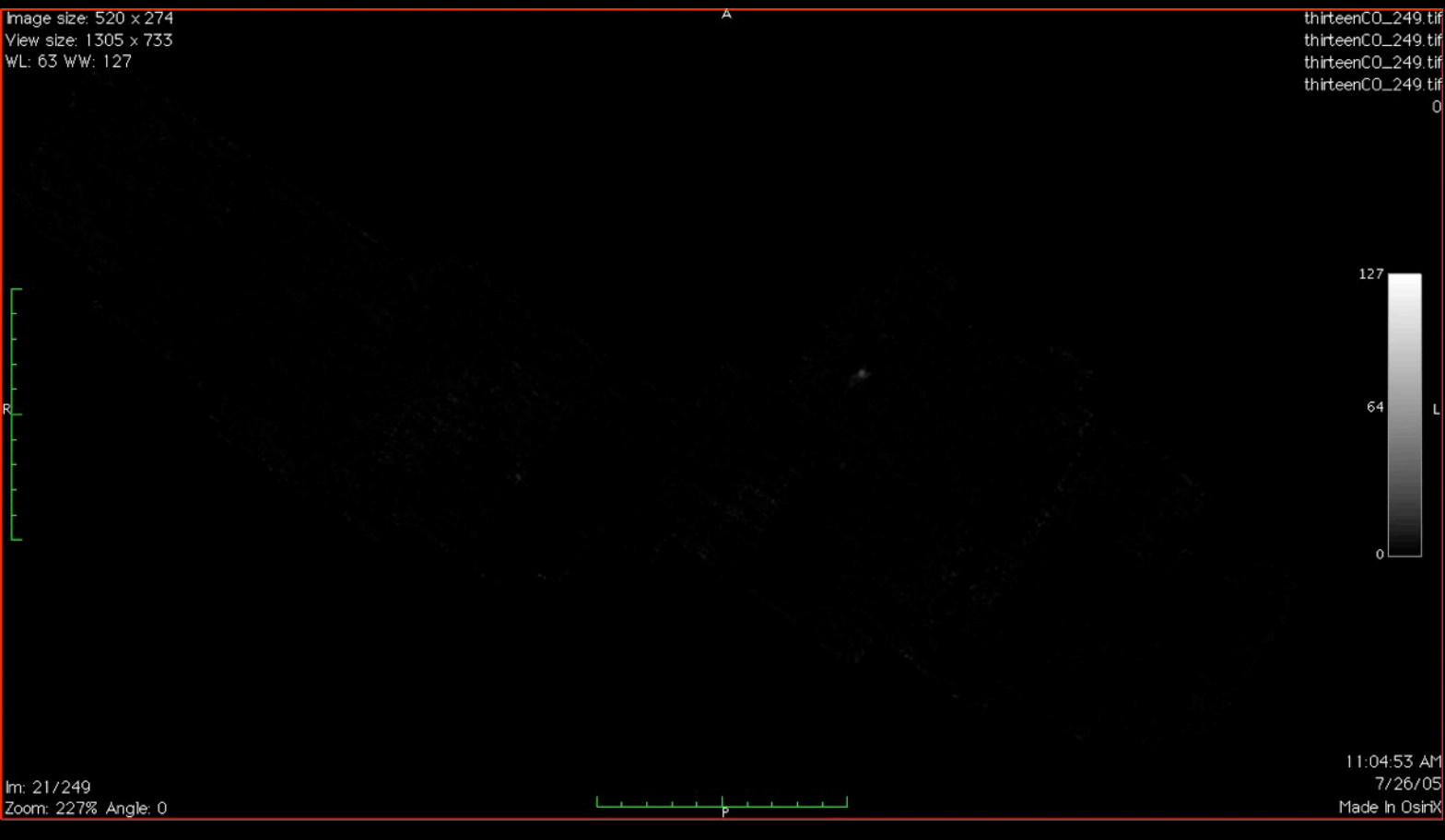

"z" is depth into head "z" is line-of-sight velocity

*[http://am.iic.harvard.edu/](http://am.iic.harvard.edu)*

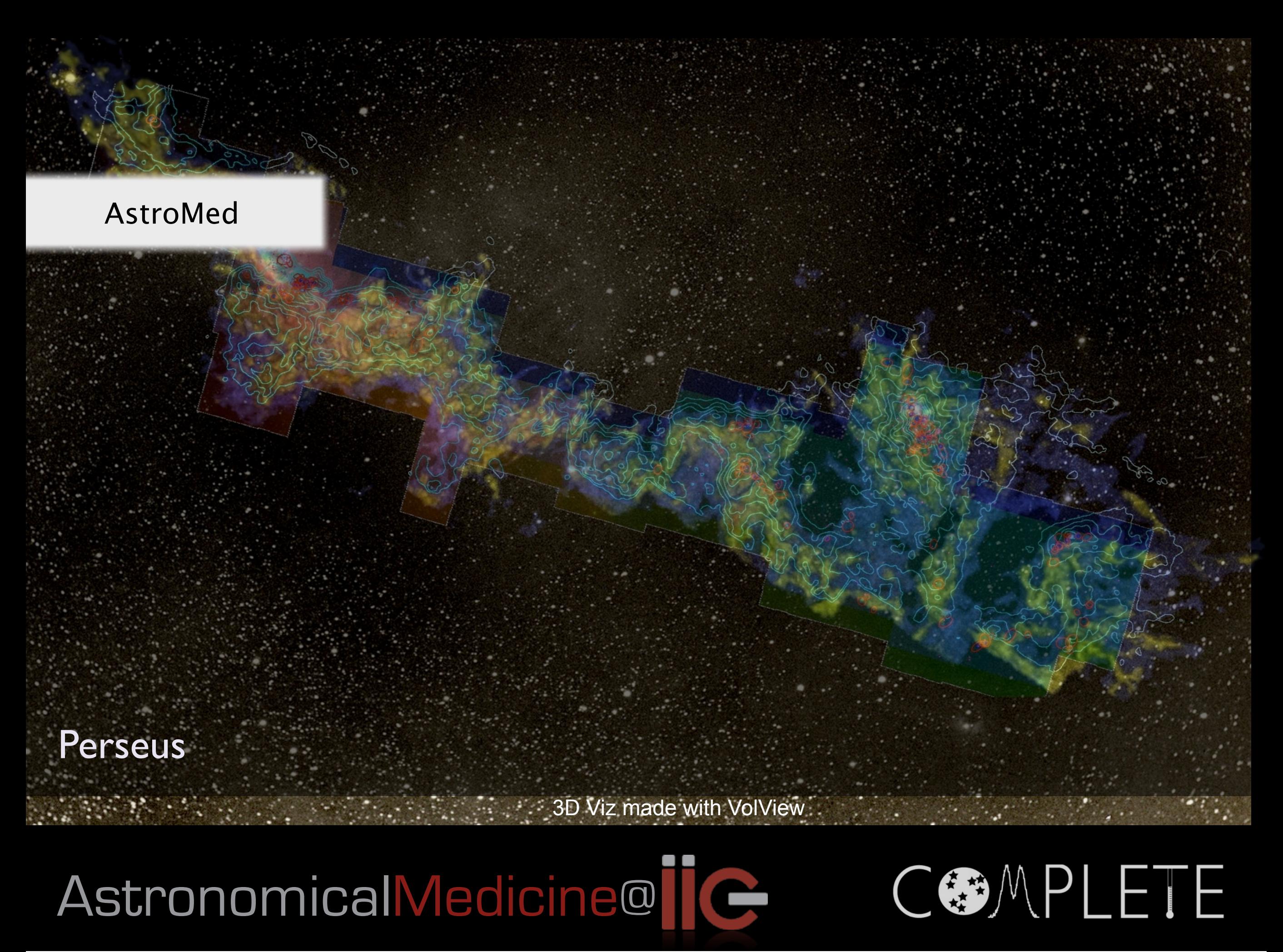

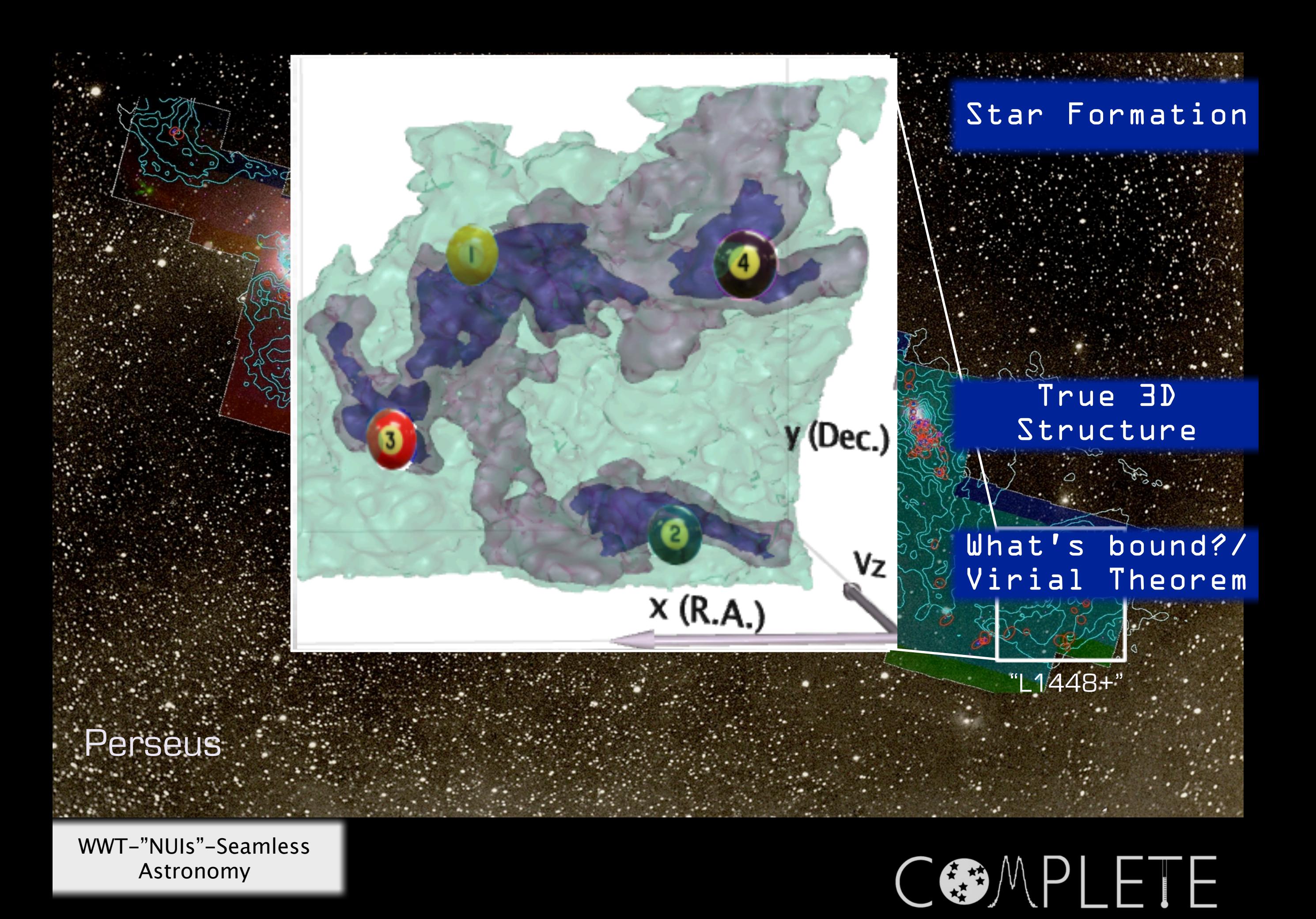

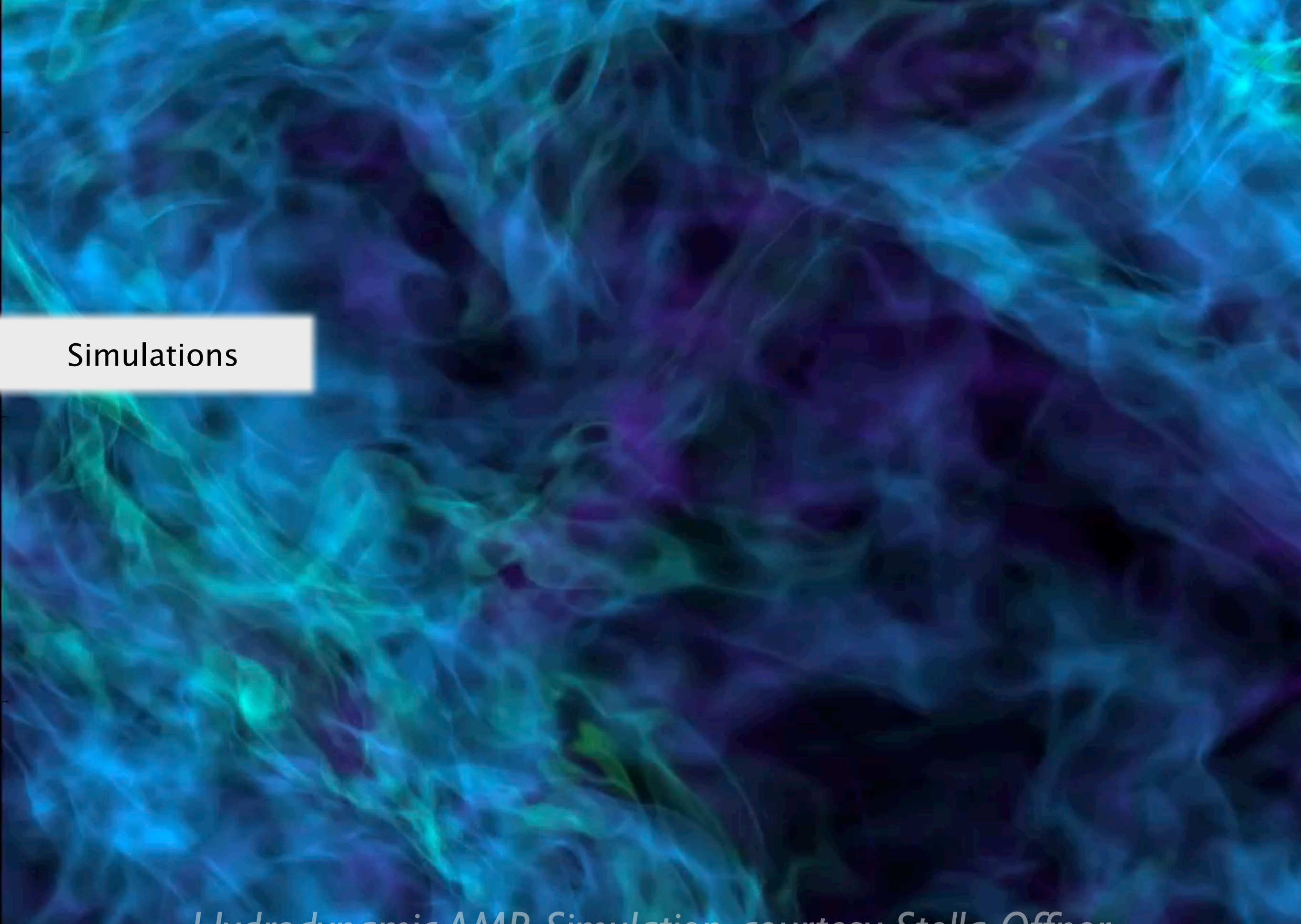

*Hydrodynamic AMR Simulation, courtesy Stella Offner*

# "Taste-Testing" Simulations

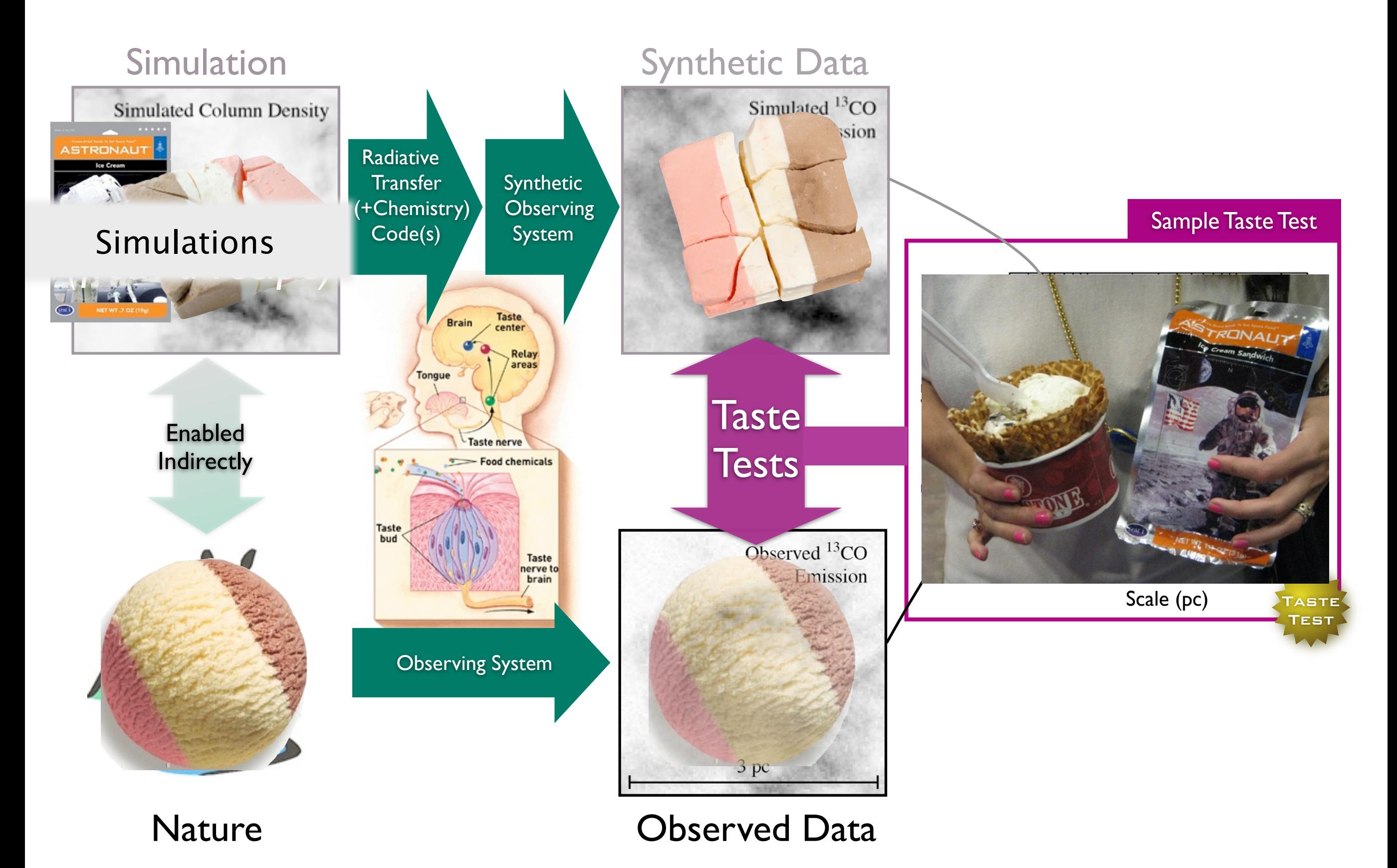

*Magnetic* 

## *Fields Gravity* Star Formation

*Chemical & Phase Transformations*

*Radiation*

*"Turbulence"*

*(Random Kinetic Energy)*

*Outflows Pressure*

*Thermal* 

 $pc$ 

*& Winds*

*Image Credit: Jonathan Foster & Jaime Pineda CfA/COMPLETE Deep Megacam Mosaic of West End of Perseus* Tuesday, March 22, 2011

### High-Dimensional Data

Taste-Testing "Gravity"

### Star Formation

"p-p-v" cubes

True 3D

Structure

What's bound?/

Virial Theorem

### AstroMed

### Simulations

### 3D PDF

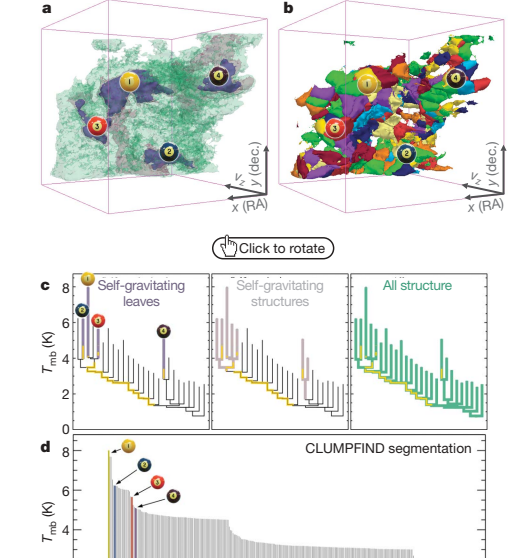

Figure 2 | Comparison of the 'dendrogram' and 'CLUMPFIND' feature-<br>identification algorithms as applied to <sup>13</sup>CO emission from the L1448 **region of Perseus. a**, 3D visualization of the surfaces indicated by colours in<br>the dendrogram shown in **c**. Purple illustrates the smallest scale self-<br>gravitating structures in the region corresponding to the leaves of

#### **LETTERS** NATURE | Vol. 2009 NATURE | Vol. 2009 NATURE | Vol. 2009 NATURE | Vol. 2019 NATURE | Vol. 457 | 1 January 2009

using 2D maps of column density. With this early 2D work as inspiration, we have developed a structure-identification algorithm that abstracts the hierarchical structure of a 3D (p–p–v) data cube into<br>an easily visualized representation called a 'dendrogram'<sup>10</sup>. Although<br>well developed in other data-intensive fields<sup>11,12</sup>, it is curious that the application of tree methodologies so far in astrophysics has been rare,<br>and almost exclusively within the area of galaxy evolution, where<br>'merger trees' are being used with increasing frequency<sup>13</sup>.

Figure 3 and its legend explain the construction of dendrograms schematically. The dendrogram quantifies how and where local max-ima of emission merge with each other, and its implementation is explained in Supplementary Methods. Critically, the dendrogram is determined almost entirely by the data itself, and it has negligible sensitivity to algorithm parameters. To make graphical presentation possible on paper and 2D screens, we 'flatten' the dendrograms of 3D data (see Fig. 3 and its legend), by sorting their 'branches' to not<br>cross, which eliminates dimensional information on the x axis while<br>preserving all information about connectivity and hierarchy.<br>Numbered 'billiard ball' features between a 2D map (Fig. 1), an interactive 3D map (Fig. 2a online) and a sorted dendrogram (Fig. 2c). A dendrogram of a spectral-line data cube allows for the estimation

of key physical properties associated with volumes bounded by iso-<br>surfaces, such as radius (R), velocity dispersion ( $\sigma_{\nu}$ ) and luminosity<br>(L). The volumes can have any shape, and in other work<sup>14</sup> we focus on the significance of the especially elongated features seen in L1448 (Fig. 2a). The luminosity is an approximate proxy for mass, such that  $M_{\text{lum}} = X_{13\text{CO}} L_{13\text{CO}}$ , where  $X_{13\text{CO}} = 8.0 \times 10^{20} \text{ cm}^2 \text{ K}^{-1} \text{ km}^{-1} \text{s}$ (ref. 15; see Supplementary Methods and Supplementary Fig. 2). The derived values for size, mass and velocity dispersion can then be<br>used to estimate the role of self-gravity at each point in the hierarchy,<br>via calculation of an 'observed' virial parameter,  $\alpha_{\rm obs} = 5\sigma_v^2 R/GM_{\rm lum}$ . In principle, extended portions of the tree (Fig. 2, yellow highlighting) where  $\alpha_{\rm obs}$   $\leq$  2 (where gravitational energy is comparable to or larger than kinetic energy) correspond to regions of  $p-p-v$  space where selfgravity is significant. As  $\alpha_{\rm obs}$  only represents the ratio of kinetic energy to gravitational energy at one point in time, and does not explicitly capture external over-pressure and/or magnetic fields<sup>16</sup>, its measured<br>value should only be used as a guide to the longevity (boundedness) of any particular feature.

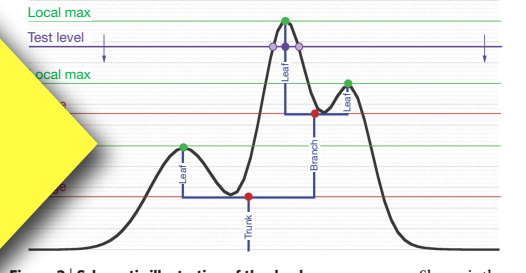

**Figure 3 | Schematic illustration of the dendrogram process.** Shown is the<br>construction of a dendrogram from a hypothetical one-dimensional<br>emission profile (black). The dendrogram (blue) can be constructed by

'dropping' a test constant emission level (purple) from above in tiny steps<br>(exaggerated in size here, light lines) until all the local maxima and mergers<br>are found, and connected as shown. The intersection of a test level emission is a set of points (for example the light purple dots) in one<br>dimension, a planar curve in two dimensions, and an isosurface in three<br>dimensions. The dendrogram of 3D data shown in Fig. 2c is the direct<br>analogue o on a flat page, as fully representing dendrograms for 3D data cubes would require four dimensions.

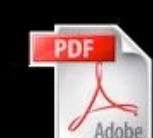

gravitating leaves within them; and green corresponds to the surface in the data cube containing all the significant emission. Dendrogram branches corresponding to self-gravitating objects have been highlighted in yellow

#### "Dendrogram" the printed version, the front face of each 3D cube (the 'home' view in the interactive online version) corresponds exactly to the patch of sky show<br>Fig. 1, and velocity with respect to the Local Standard of Rest increases from

64

2 0

data, CLUMPFIND typically finds features on a limited range of scales, above but close to the physical resolution of the data, and its results can<br>be overly dependent on input parameters. By tuning CLUMPFIND's<br>two free parameters, the same molecular-line data set<sup>8</sup> can be used to show either that the frequency distribution of clump mass is the same as the initial mass function of stars or that it follows the much shallower mass function associated with large-scale molecular clouds (Supplementary Fig. 1).

Four years before the advent of CLUMPFIND, 'structure trees'<sup>9</sup> were proposed as a way to characterize clouds' hierarchical structure

©2009 **Macmillan Publishers Limited. All rights reserved**

Goodman et al. *Nature*, 2009

# Dendrograms

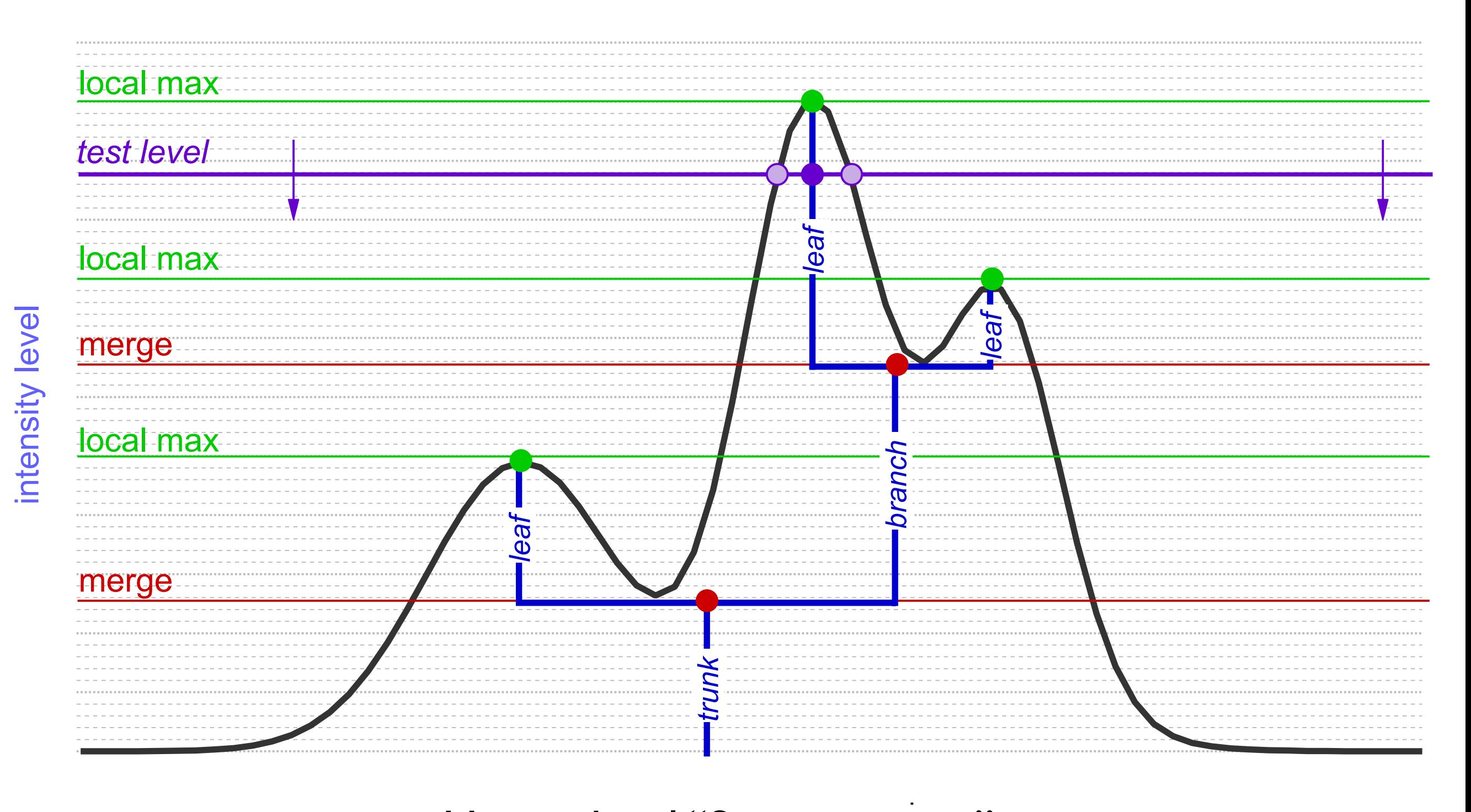

### Hierarchical "Segmentation"

*Rosolowsky, Pineda, Kauffmann & Goodman 2008*

# Dendrograms

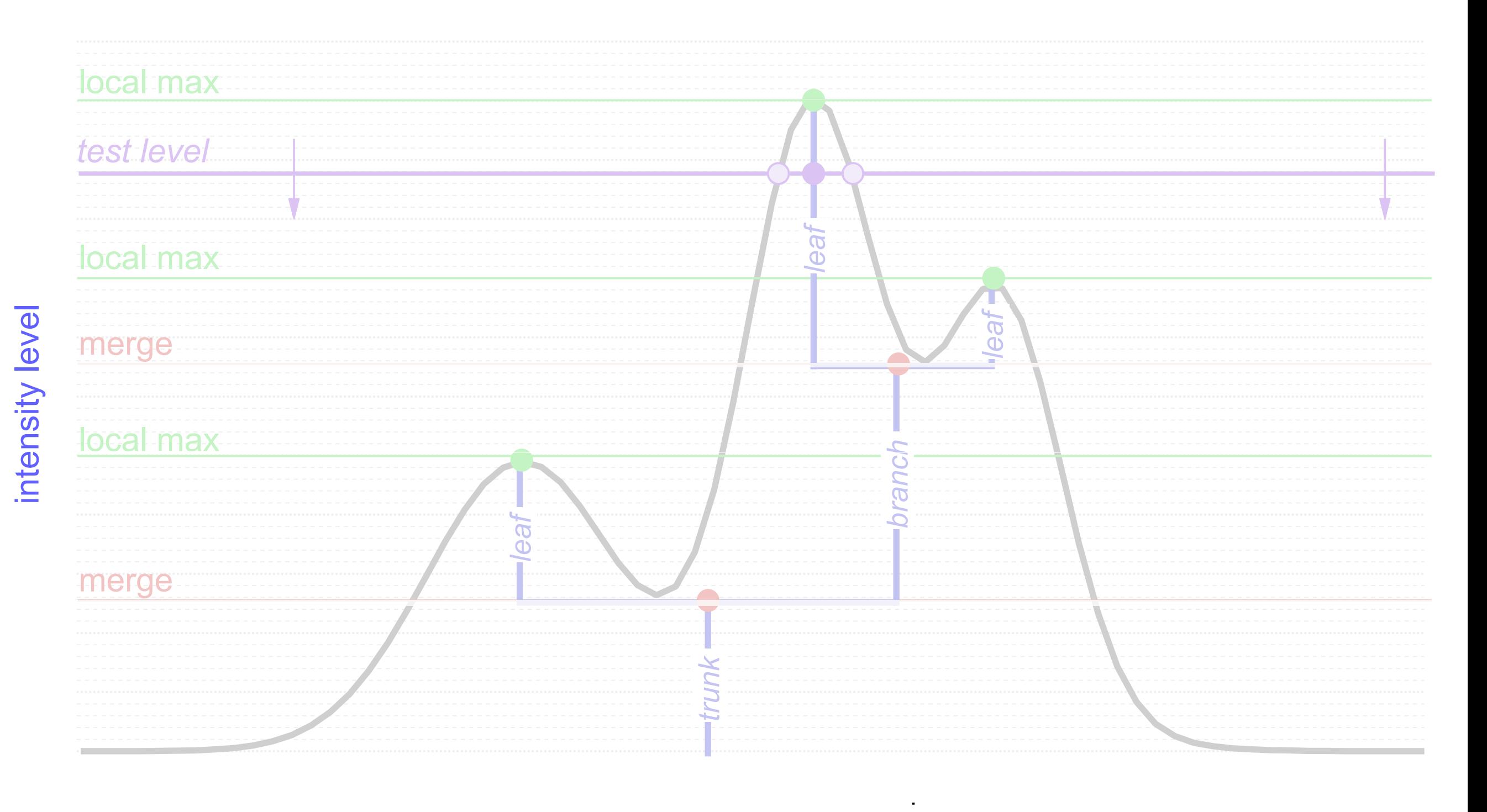

1-D: points; 2-D closed curves (contours); 3-D surfaces enclosing volumes see 2D demo at *<http://am.iic.harvard.edu/index.cgi/DendroStar/applet>*

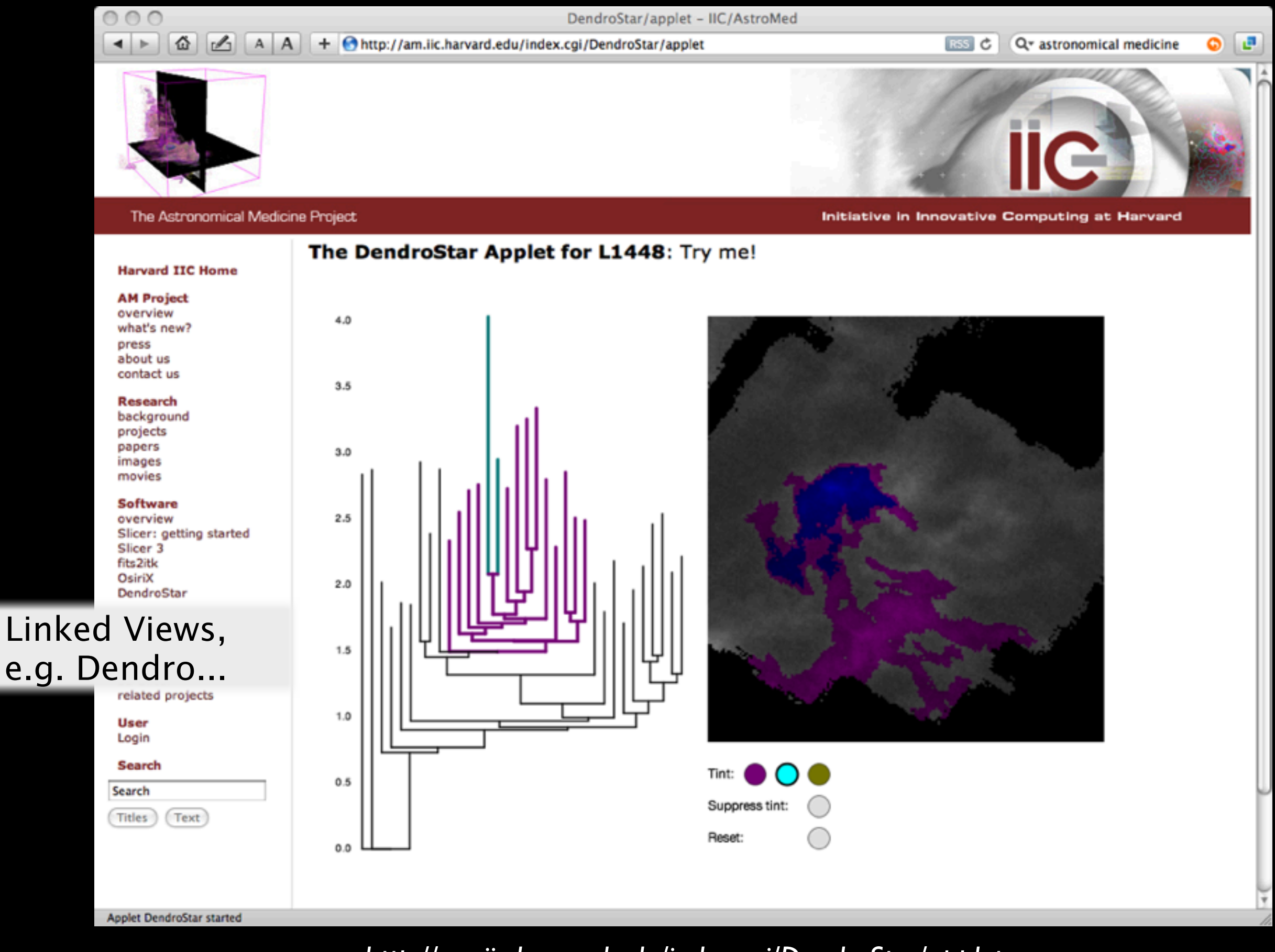

*<http://am.iic.harvard.edu/index.cgi/DendroStar/applet> Dendrogram Algorithm by Erik Rosolwosky; Applet by Douglas Alan*

# Taste-Testing "Gravity"

#### LETTERS And the contract of the contract of the contract of the contract of the contract of the contract of the

#### |Vol 457 |1 January 2009

using 2D maps of column density. With this early 2D work as inspiration, we have developed a structure-identification algorithm that abstracts the hierarchical structure of a 3D (p–p–v) data cube into<br>an easily visualized representation called a 'dendrogram'<sup>10</sup>. Although<br>well developed in other data-intensive fields<sup>11,12</sup>, it is curious that the application of tree methodologies so far in astrophysics has been rare, and almost exclusively within the area of galaxy evolution, where 'merger trees' are being used with increasing frequency<sup>13</sup>.

Figure 3 and its legend explain the construction of dendrograms schematically. The dendrogram quantifies how and where local max-ima of emission merge with each other, and its implementation is explained in Supplementary Methods. Critically, the dendrogram is determined almost entirely by the data itself, and it has negligible sensitivity to algorithm parameters. To make graphical presentation possible on paper and 2D screens, we 'flatten' the dendrograms of 3D data (see Fig. 3 and its legend), by sorting their 'branches' to not<br>cross, which eliminates dimensional information on the x axis while<br>preserving all information about connectivity and hierarchy.<br>Numbered 'billiard ball' features between a 2D map (Fig. 1), an interactive 3D map (Fig. 2a online) and a sorted dendrogram (Fig. 2c). A dendrogram of a spectral-line data cube allows for the estimation

of key physical properties associated with volumes bounded by iso-<br>surfaces, such as radius (R), velocity dispersion ( $\sigma_{\nu}$ ) and luminosity<br>(L). The volumes can have any shape, and in other work<sup>14</sup> we focus on the significance of the especially elongated features seen in L1448 (Fig. 2a). The luminosity is an approximate proxy for mass, such that  $M_{\text{lum}} = X_{13\text{CO}} L_{13\text{CO}}$ , where  $X_{13\text{CO}} = 8.0 \times 10^{20} \text{ cm}^2 \text{ K}^{-1} \text{ km}^{-1} \text{s}$ (ref. 15; see Supplementary Methods and Supplementary Fig. 2). The derived values for size, mass and velocity dispersion can then be<br>used to estimate the role of self-gravity at each point in the hierarchy,<br>via calculation of an 'observed' virial parameter,  $\alpha_{\rm obs} = 5\sigma_v^2 R/GM_{\rm lum}$ . In principle, extended portions of the tree (Fig. 2, yellow highlighting) where  $\alpha_{\rm obs}$   $\leq$  2 (where gravitational energy is comparable to or larger than kinetic energy) correspond to regions of  $p-p$ -v space where selfgravity is significant. As  $\alpha_{obs}$  only represents the ratio of kinetic energy to gravitational energy at one point in time, and does not explicitly capture external over-pressure and/or magnetic fields<sup>16</sup>, its measured<br>value should only be used as a guide to the longevity (boundedness) of any particular feature.

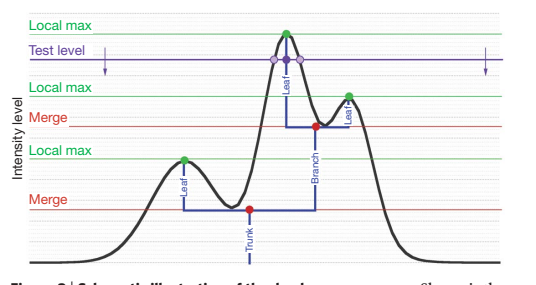

**Figure 3 | Schematic illustration of the dendrogram process.** Shown is the<br>construction of a dendrogram from a hypothetical one-dimensional<br>emission profile (black). The dendrogram (blue) can be constructed by 'dropping' a test constant emission level (purple) from above in tiny steps (exaggerated in size here, light lines) until all the local maxima and mergers (exaggerated in size here, light lines) until all the local maxima and mergers<br>are found, and connected as shown. The intersection of a test level with the emission is a set of points (for example the light purple dots) in one<br>dimension, a planar curve in two dimensions, and an isosurface in three<br>dimensions. The dendrogram of 3D data shown in Fig. 2c is the direct<br>analogue o on a flat page, as fully representing dendrograms for 3D data cubes require four dimensions.

**d**

### True 3D Structure

### What's bound?/ Virial Theorem

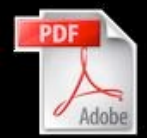

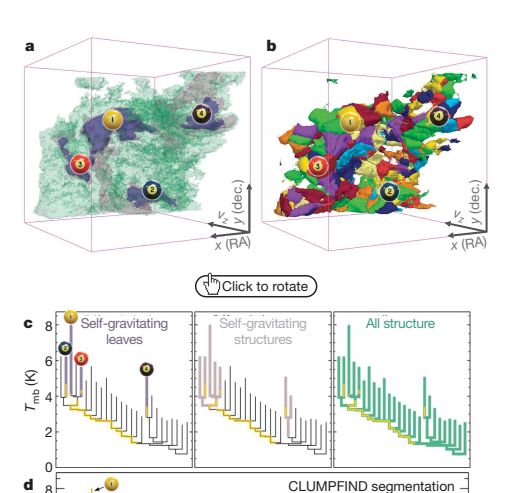

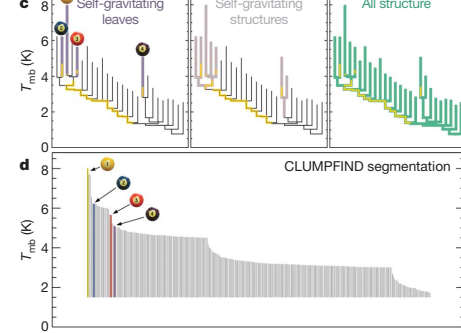

Figure 2 | Comparison of the 'dendrogram' and 'CLUMPFIND' feature-<br>identification algorithms as applied to <sup>13</sup>CO emission from the L1448 region of Perseus. a, 3D visualization of the surfaces indicated by colours in the dendrogram shown in c. Purple illustrates the smallest scale selfare structures in the region corresponding to the leaves of the gravitating structures in the region corresponding to the leaves of the dendrogram; pink shows the smallest surfaces that contain distinct selfdendrogram; pink shows the smallest surfaces that contain distinct self-<br>gravitating leaves within then; and green corresponds to the surface in the<br>data cube containing all the significant emission. Dendrogram branches<br>c Fig. 1, and velocity with respect to the Local Standard of Rest increases from front  $(-0.5 \text{ km s}^{-1})$  to back (8 km s<sup>-1</sup>).

data, CLUMPFIND typically finds features on a limited range of scales, above but close to the physical resolution of the data, and its results can be overly dependent on input parameters. By tuning CLUMPFIND's two free parameters, the same molecular-line data set <sup>8</sup> can be used to show either that the frequency distribution of clump mass is the same as the initial mass function of stars or that it follows the much shallower mass function associated with large-scale molecular clouds (Supplementary Fig. 1).

Four years before the advent of CLUMPFIND, 'structure trees'<sup>9</sup> were proposed as a way to characterize clouds' hierarchical structure

64

@2009 Macmillan Publishers Limited. All right **s r e s e rv e**

3D PDF

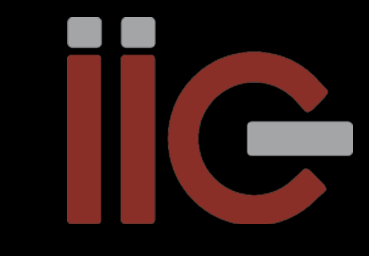

Goodman et al. *Nature*, 2009

## What's Bound? Can we Know?

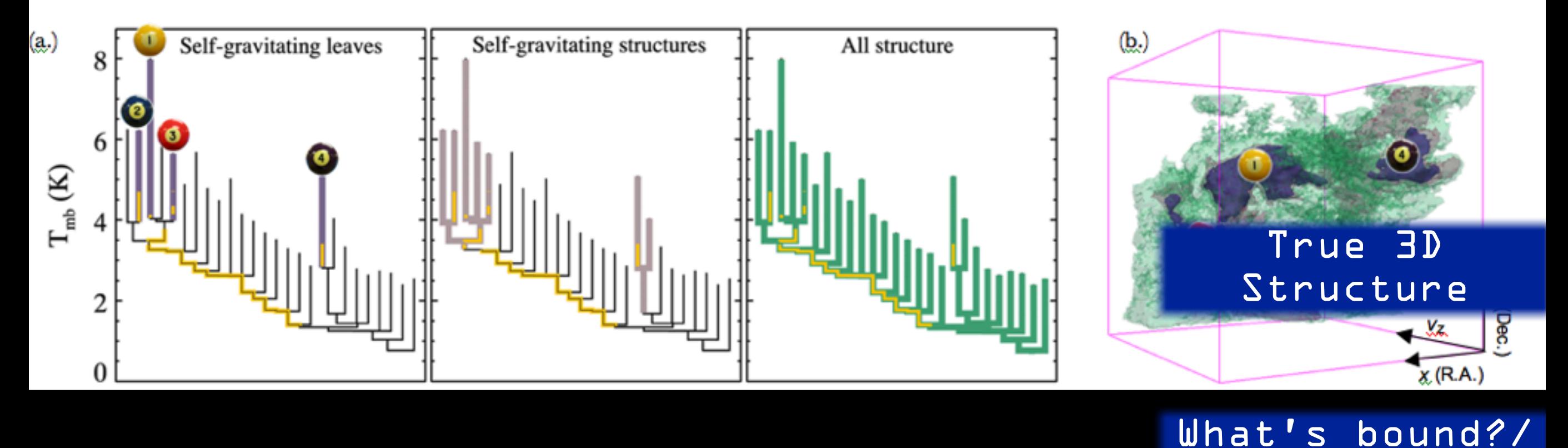

Yellow highlighting= "self-gravitating" virial Theorem

### "Self-gravitating" here just means  $\alpha_{\rm vir}$  (=5s $_{\nu}$ <sup>2</sup>R/GM<sub>lum</sub>) < 2 (à la Bertoldi & McKee 1992–*BUT*–see Shetty et al. 2010)

*Rosolowsky et al. 2008 (ApJ) & Goodman et al. 2009 (Nature) see PDF...*

## Real and Simulated <sup>13</sup>CO

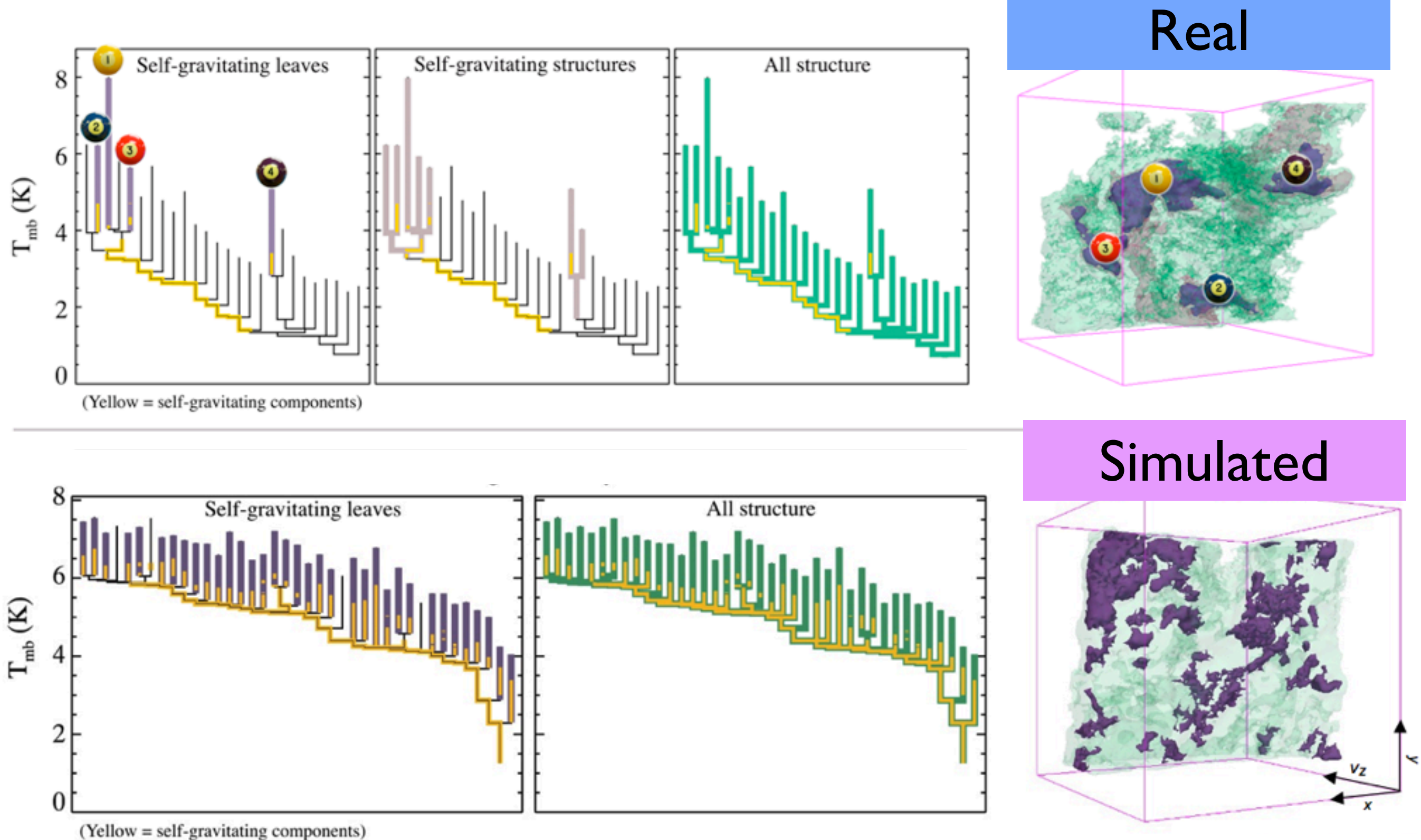

# The Taste-Testing Process

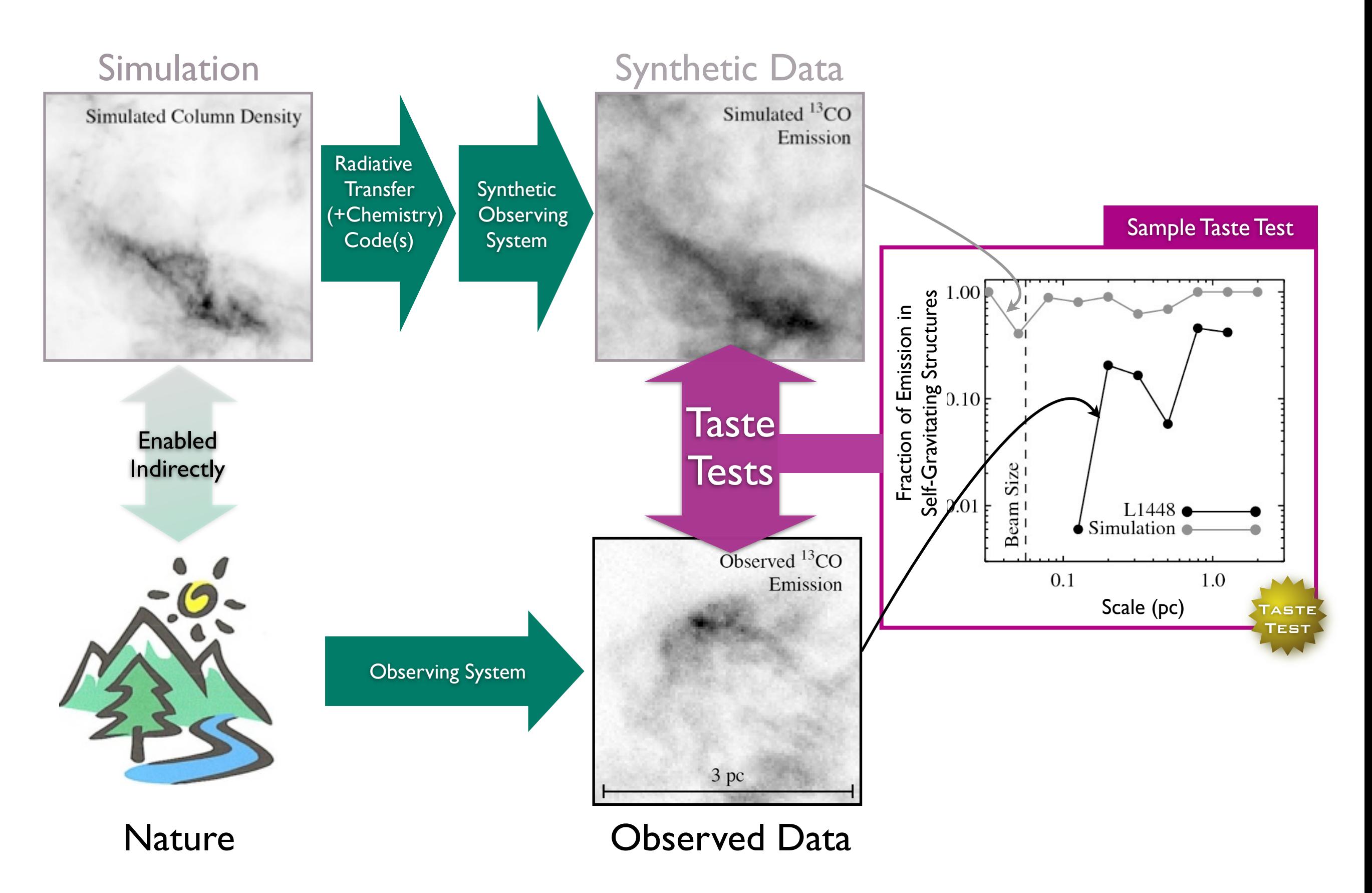

## Taste-Testing "Gravity"

<span id="page-25-0"></span>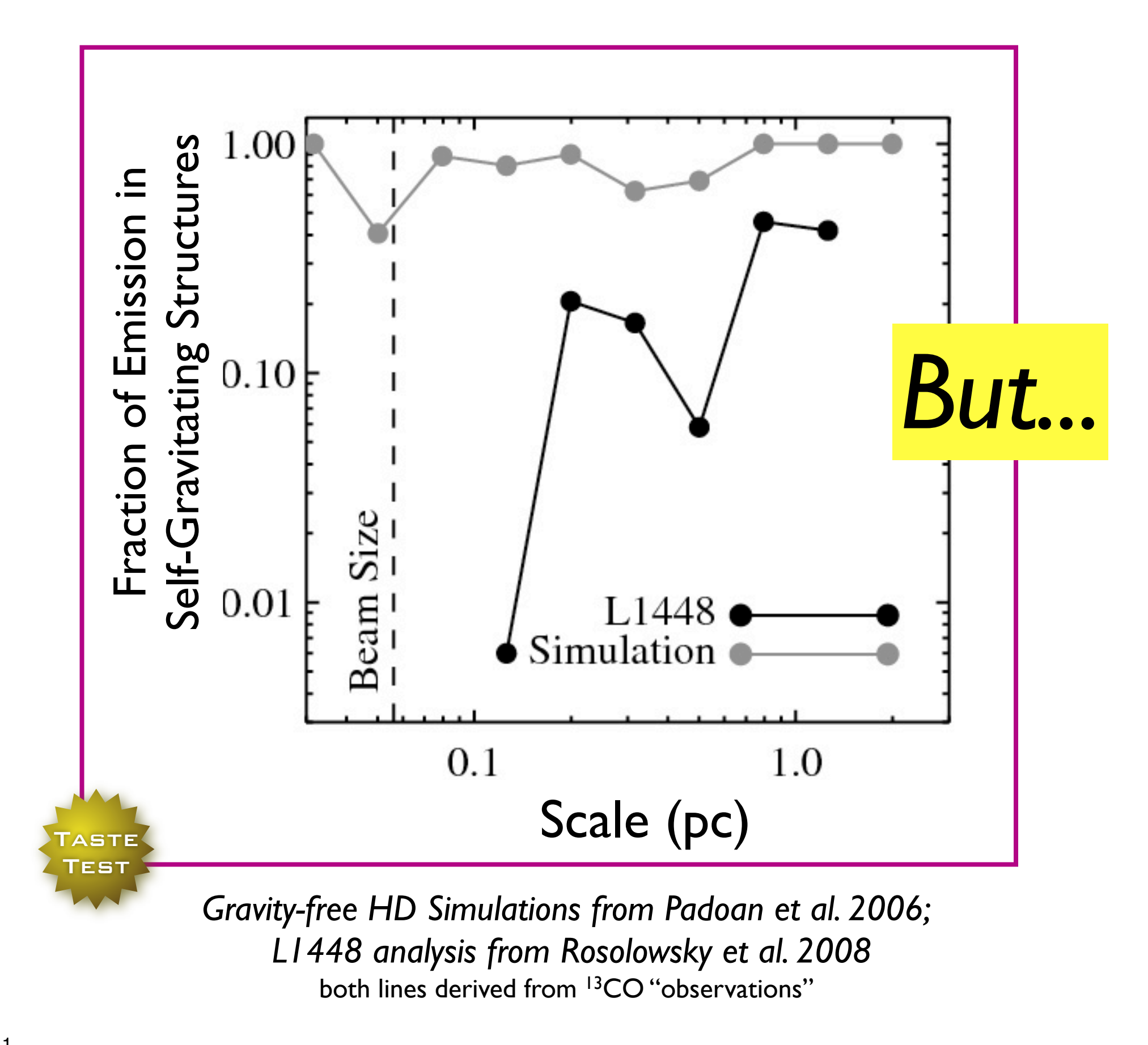

## *Caveats*/Worries about *p-p-v* (bijection) *But...* ... and the virial parameter

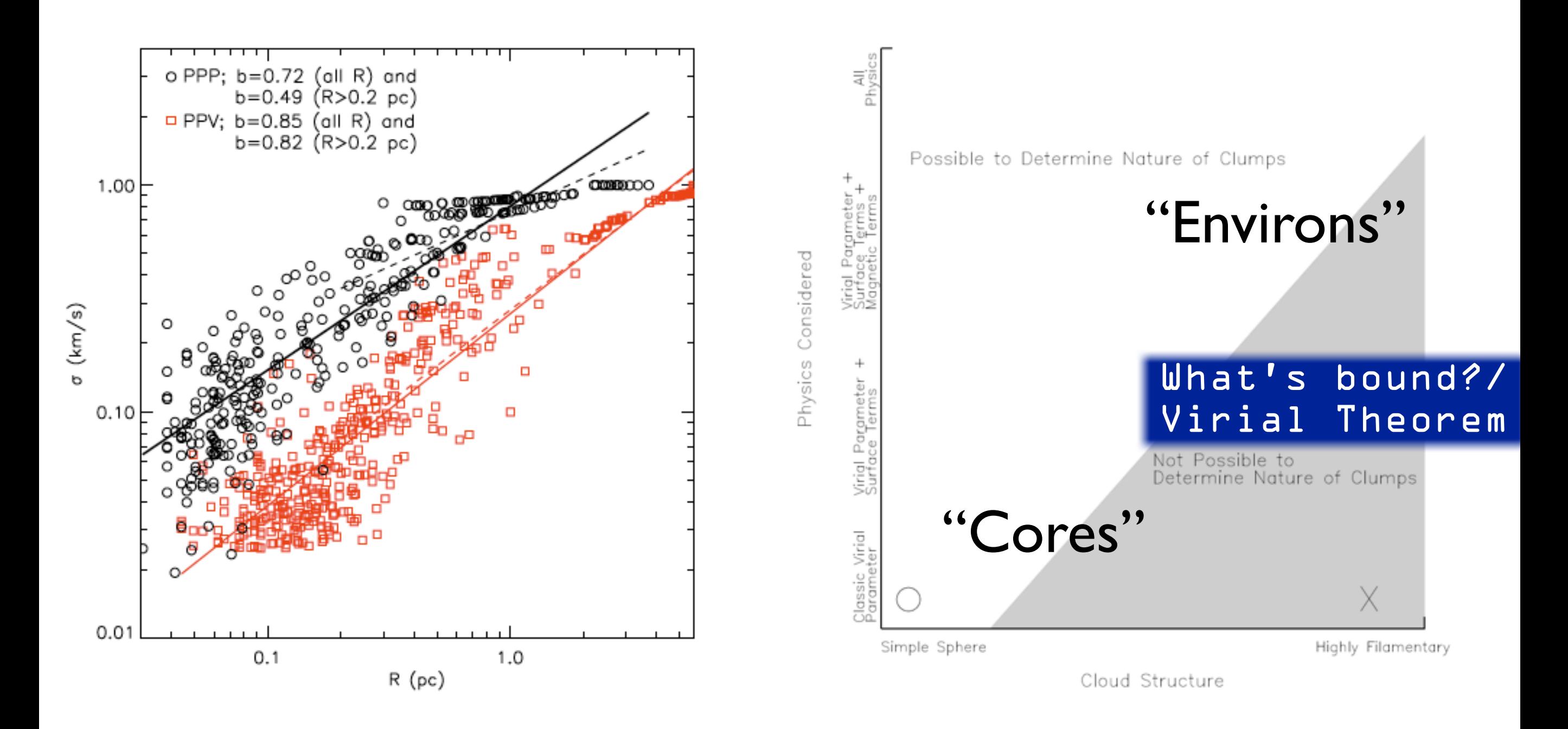

*from Shetty, Collins, Kauffmann, Goodman, Rosolowsky & M. Norman 2010; see also recent work of Dib et al., Ostriker et al., Ballesteros-Paredes et al., Myers, and Smith, Clark & Bonnell*

## **Linked** Dendrogram **Views** in IDL (1)

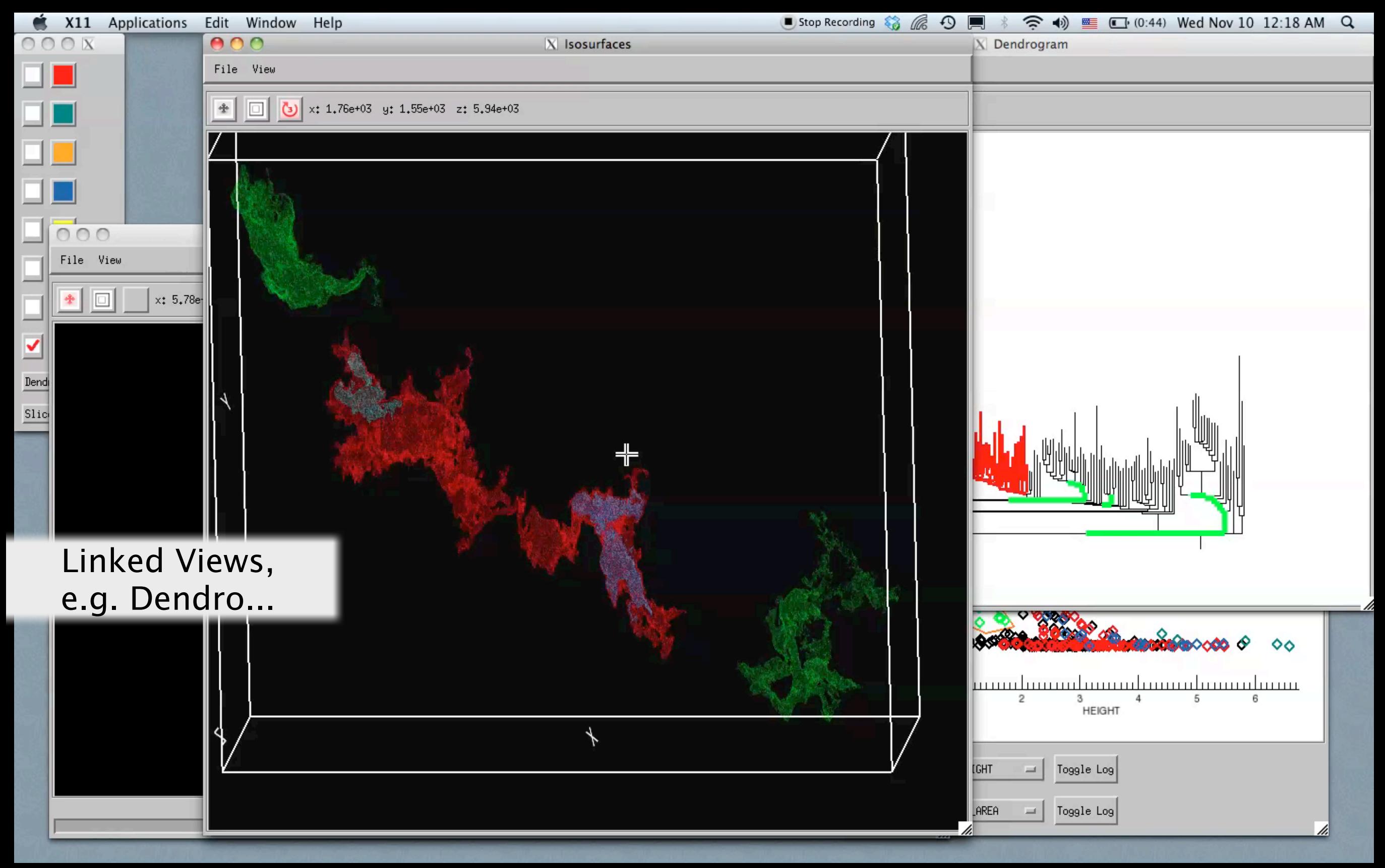

*Video & implementation: Christopher Beaumont, CfA/UHawaii; inspired by AstroMed work of Douglas Alan, Michelle Borkin, AG, Michael Halle, Erik Rosolowsky*

### **Linked** Dendrogram **Views** in IDL (2)

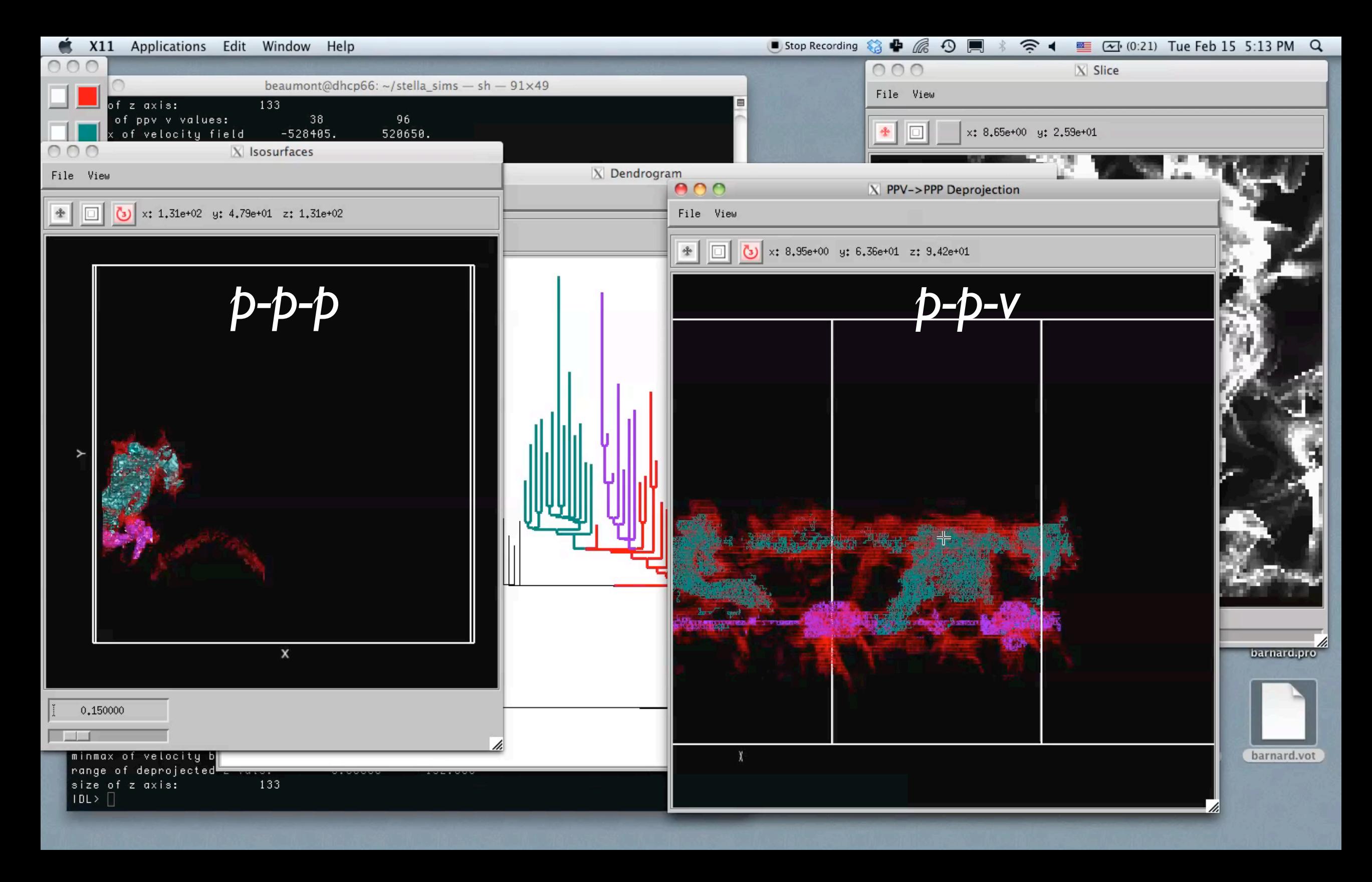

### **Linked** Dendrogram **Views** in IDL (3)

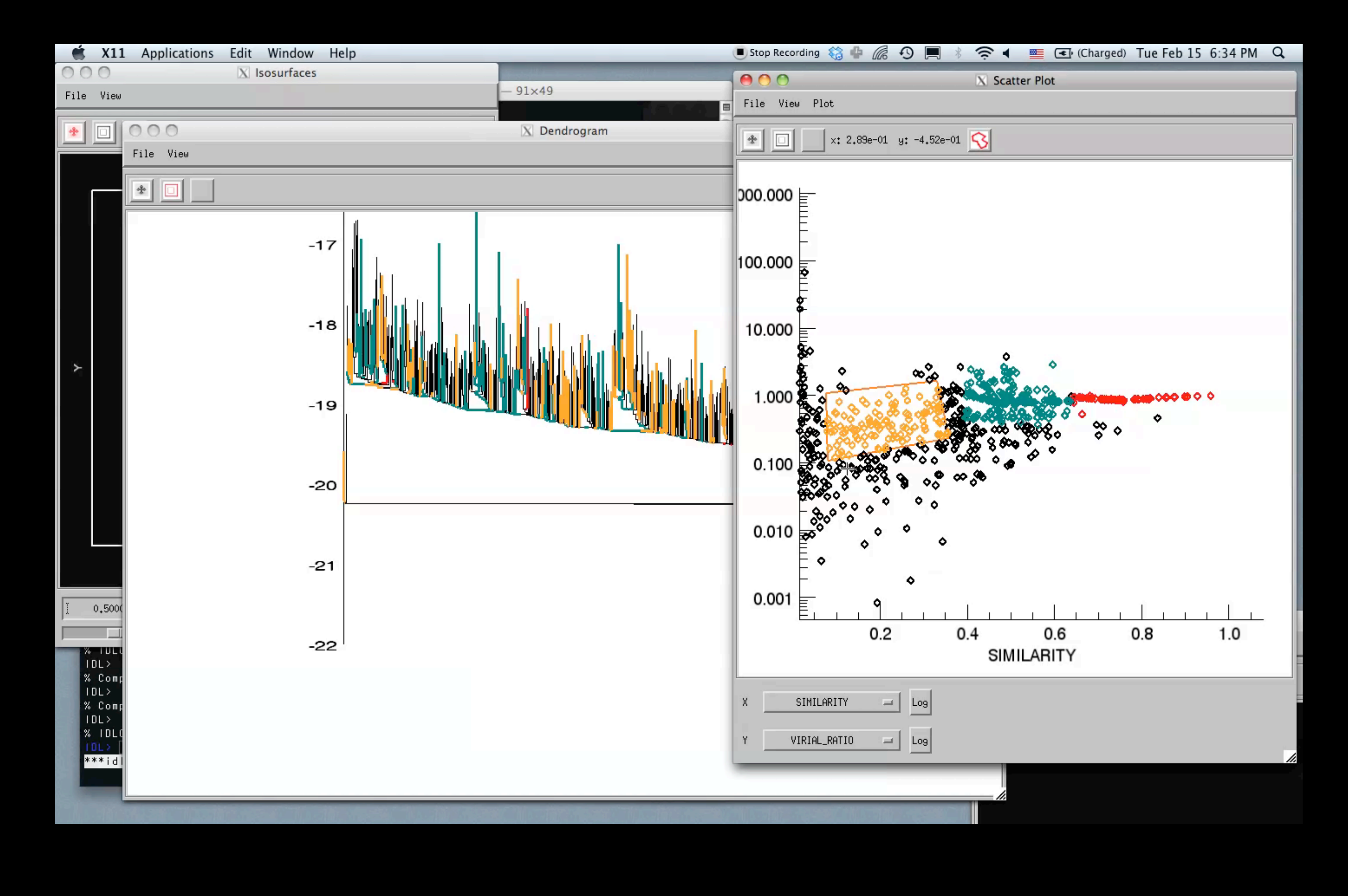

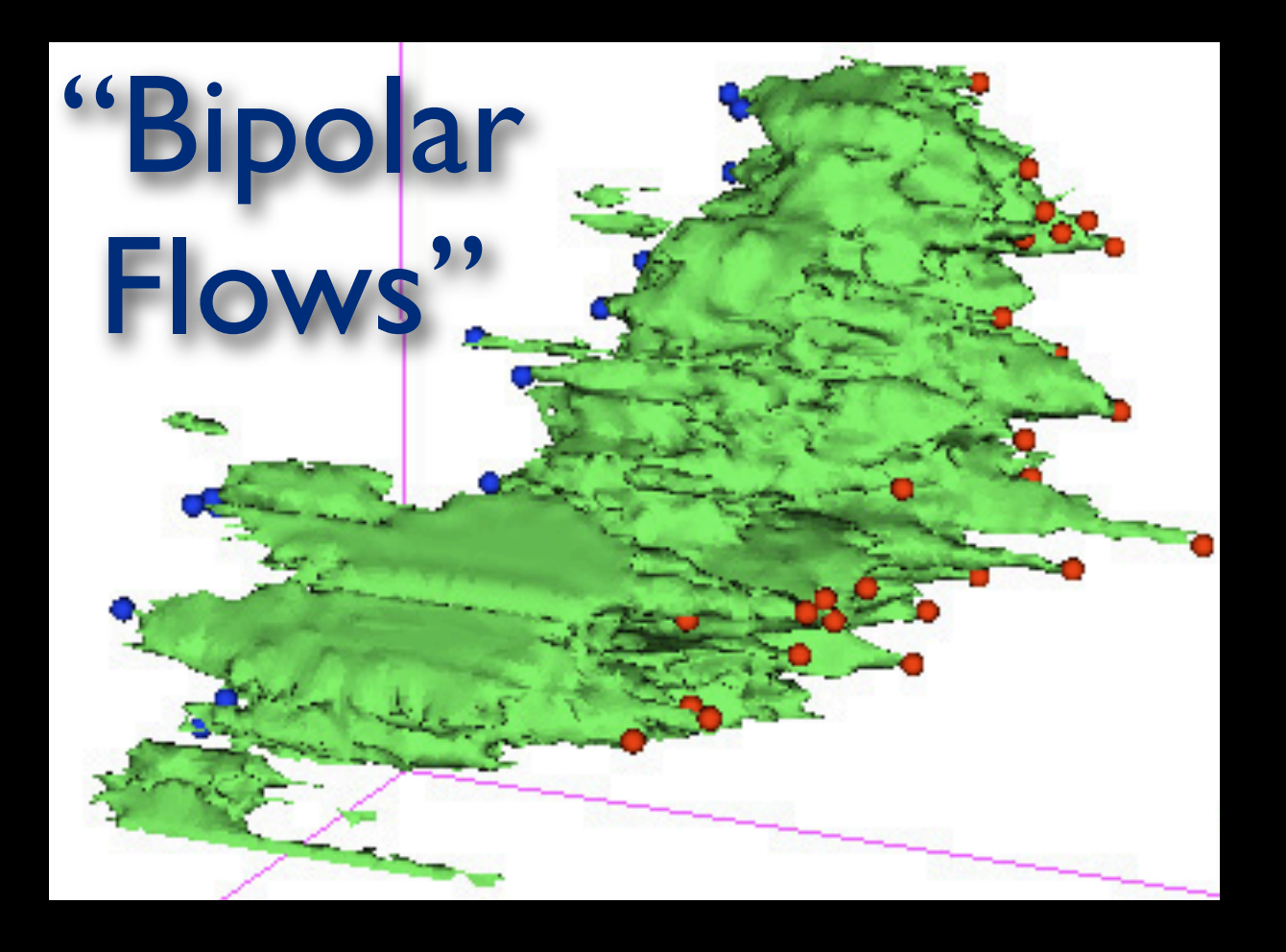

THE ASTROPHYSICAL JOURNAL, 715:1170-1190, 2010 June 1 ed. Printed in the U.S.A.

doi:10.1088/0004-637X/715/2/1170

Arce

et al.

2010,

2011

THE COMPLETE SURVEY OF OUTFLOWS IN PERSEUS

HÉCTOR G. ARCE<sup>1</sup>, MICHELLE A. BORKIN<sup>2</sup>, ALYSSA A. GOODMAN<sup>3</sup>, JAIME E. PINEDA<sup>3</sup>, AND MICHAEL W. HALLE<sup>4.5</sup><br><sup>1</sup> Department of Astronomy, Yale University, P.O. Box 208101, New Haven, CT 06520, USA; hector.arce@yale.edu<br><sup></sup>

#### **ABSTRACT**

We present a study on the impact of molecular outflows in the Perseus molecular cloud complex using the COMPLETE Survey large-scale <sup>12</sup>CO(1–0) and <sup>13</sup>CO(1–0) maps. We used three-dimensional isosurface models generated i Most of these new outflow-related high-velocity features lie in regions that have been poorly studied before. These new outflow candidates more than double the amount of outflow mass, momentum, and kinetic energy in the Perseus cloud complex. Our results indicate that outflows have significant impact on the environment immediately arrounding localized regions of active star formation, but lack the energy needed to feed the observed turbulence structuring iocalized regions of active star formation, but has the energy selected to receive the energy selection of protostellar offlows, are<br>responsible for turbulence on a global cloud scale in Perseus. We studied the maintain the turbulence in these regions and enough momentum to disperse and unbind some mass from them. We found no correlation between outflow strength and star formation efficiency (SFE) for the six different regions we studied, contrary to results of recent numerical simulations. The low fraction of gas that potentially could be ejected due to outflows suggests that additional mechanisms other than cloud dispersal by outflows are needed to explain low SFEs in clusters.

Key words: ISM: clouds - ISM: individual objects (Perseus) - ISM: jets and outflows - ISM: kinematics and  $dynamics - stars: formation - turbulence$ 

Online-only material: color figures

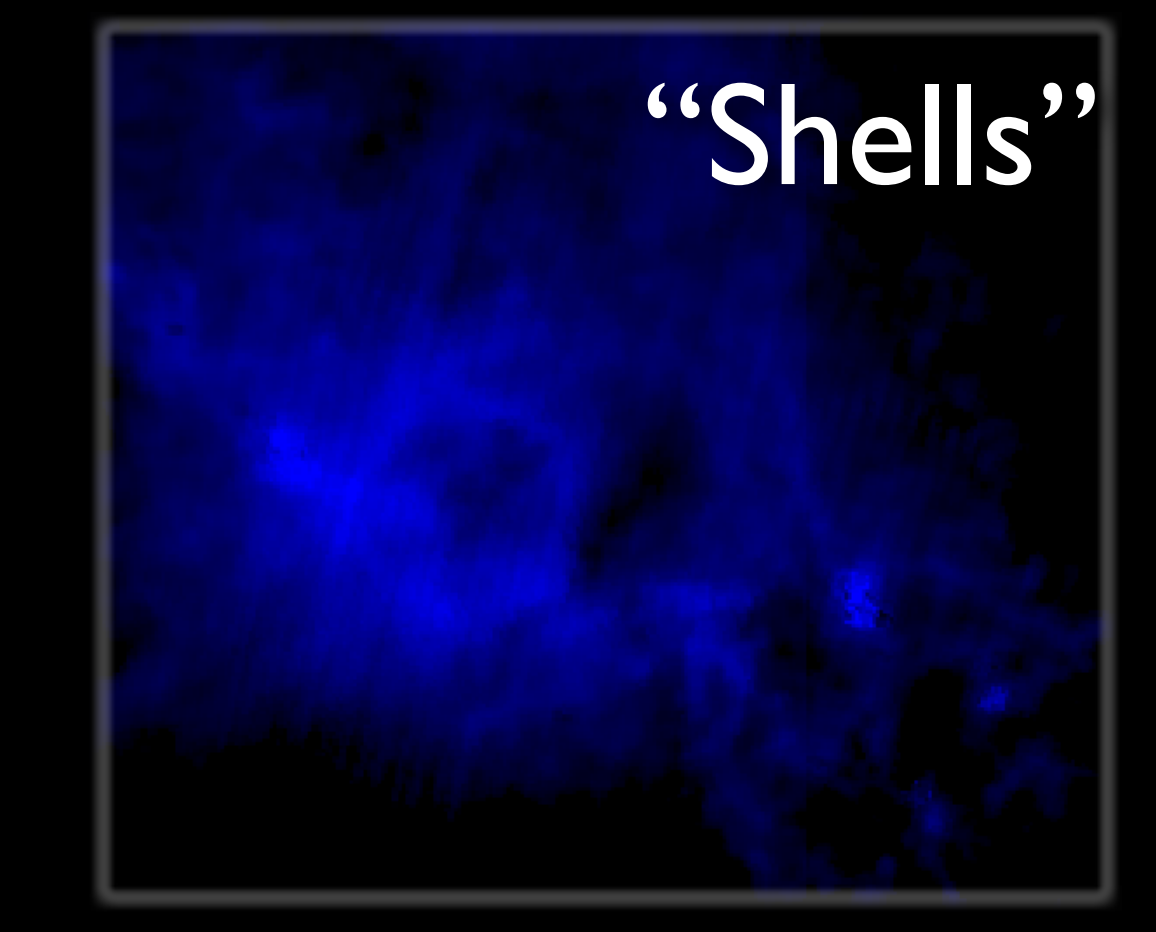

**COMPLETE Shells in Perseus** 

#### **ABSTRACT**

We present a study on the shells in the Perseus molecular cloud using the COM-PLETE survey large-scale  ${}^{12}CO(1-0)$  and  ${}^{13}CO(1-0)$  maps. The shells are spread throughout most of the Perseus cloud and have circular or arc-like morphologies with a range in radius of about 0.2 to 3 pc. Most of the CO shells are coincident with nearinfrared nebulosity of similar shape and have a candidate powering source near the center. We suggest they are formed by the interaction of spherical or very wide-angle winds powered by young stars inside or near the Perseus molecular cloud complex  $-a$ cloud that is commonly considered a low-mass star forming region. It is clear that two of the twelve shells are powered by high-mass stars near the cloud, while the others appear to be powered by low or intern

 $2\pi$  winds with a mass loss rate of about  $10^{-1}$ <br>observed shells, which are clearly impact age of the pre-main sequence stars in t mass loss rate. Our estimates indicate t that create the shells is similar to the t

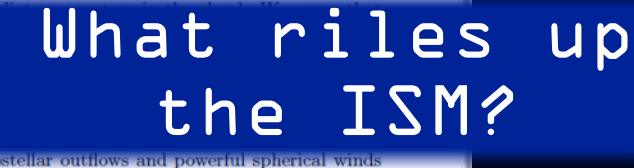

energy input from both collimated protos from young stars is sufficient to maintain the turbulence in the molecular cloud. Mos of the shells had not been detected before, most likely as maps of the region lacked the coverage and resolution needed to distinguish the shells. Large scale molecular line and IR continuum maps of a sample of other clouds will help investigate the frequency of powerful shells from low-mass stars and the impact from stellar winds from nearby massive stars on low-mass star forming regions

Subject headings: star: formation - ISM: jets and outflows - ISM: clouds - ISM: individual (Perseus) — ISM: kinematics and dynamics — turbulence

*Arce, Beaumont, Borkin, Pineda, Goodman*

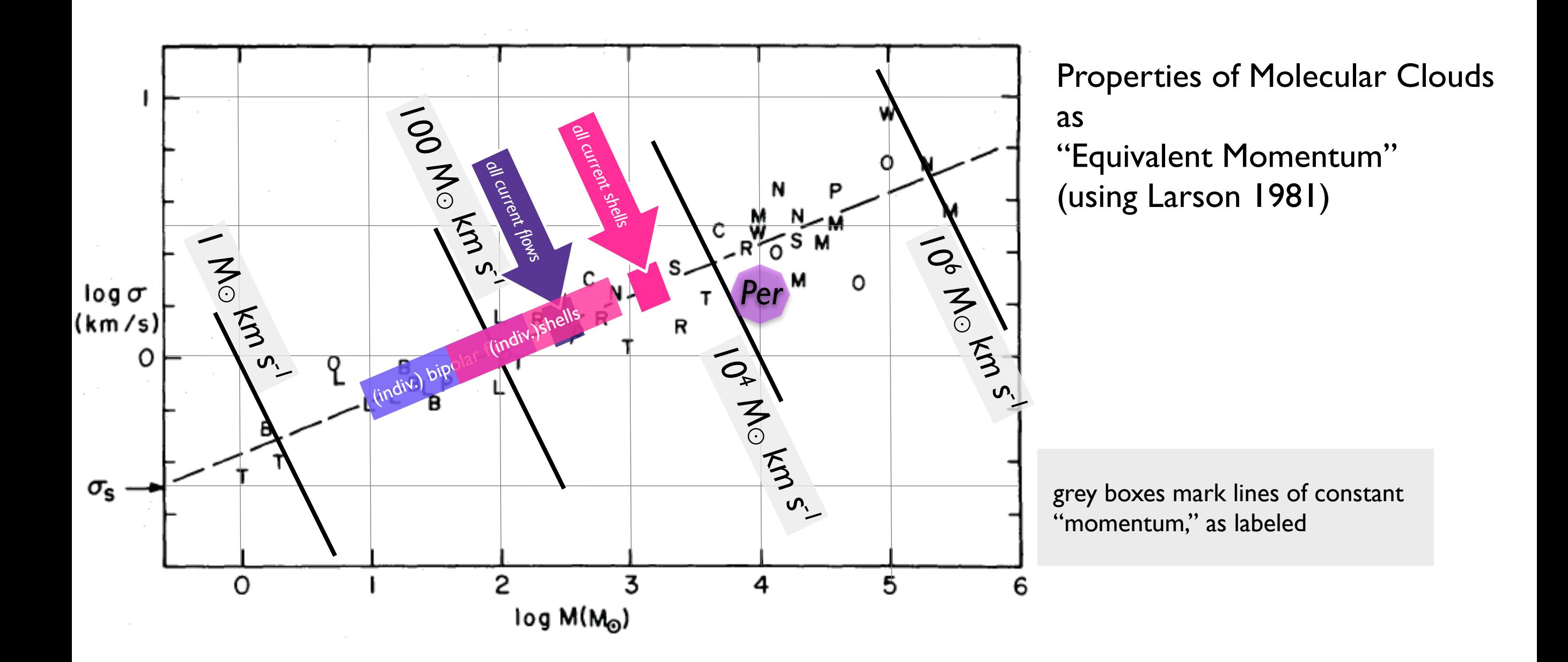

*What "upshifts" are justified?.... IOTW, how do we go from a "snapshot" to cumulative effects?* What riles up the ISM?

*Note theory gives ~10 to 1000 M<sub>* $\odot$ *</sub> km s<sup>-1</sup> per B-star wind.* 

## THE MILKY WAY PROJECT

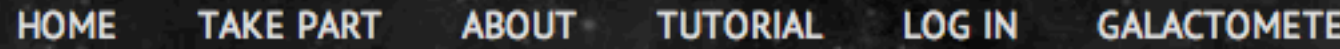

DRAW

BUBBI

**FOLLOW US ON TWITTER E** VISIT THE BLOG S **MILKY WAY TALK** 

#### **WELCOME**

The Milky Way Project aims to sort and measure our galaxy, the Milky Way. Initially we're asking you to help us find and draw bubbles in beautiful infrared data from the Spitzer Space Telescope.

Understanding the cold, dusty material that we see in these images, helps scientists to learn how stars form and how our galaxy anges and evolves with time.

"Shells"

**RTM** 

ick here to see the full tutorial or browse e site to find out more about the science hind the Milky Way Project.

### Machine Learning What riles up the ISM?

PROJECT.ORG/G... **E** 12 DAYS AGO **INTE GALAXIES - 597,054 OTHER OBJECTS** 

YOU CAN NOW SEE HOW CLOSE WE ARE TO 1, 194,943 IMAGES SERVED · 252,562 BUBBLES DRAWN ·

# *(p-p-v)* Case Study (Beaumont) "Buried" SNR G16.05-0.57 All of **M17**

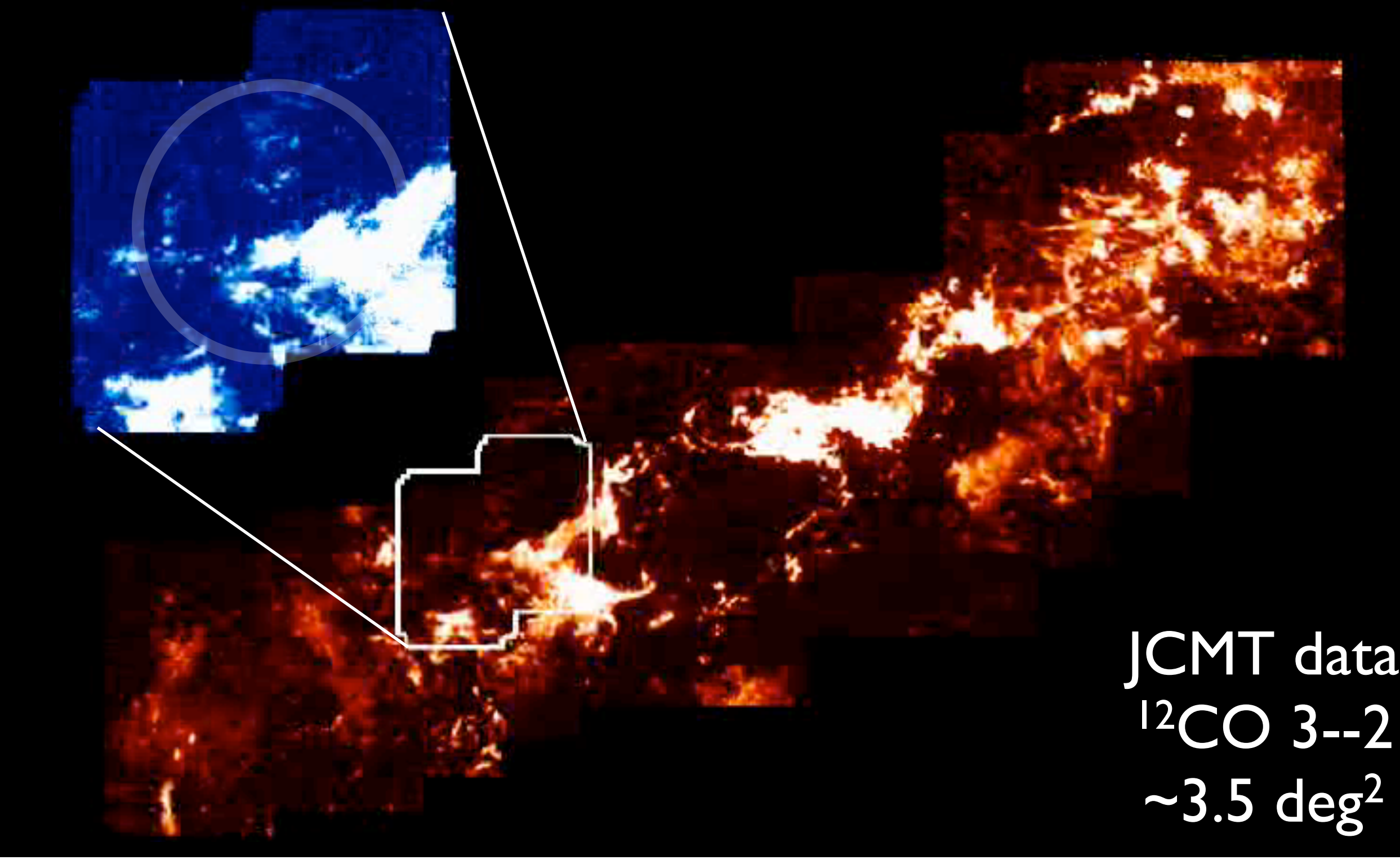

## Support Vector Machines in One Minute (SVM is a kind of "Machine Learning")

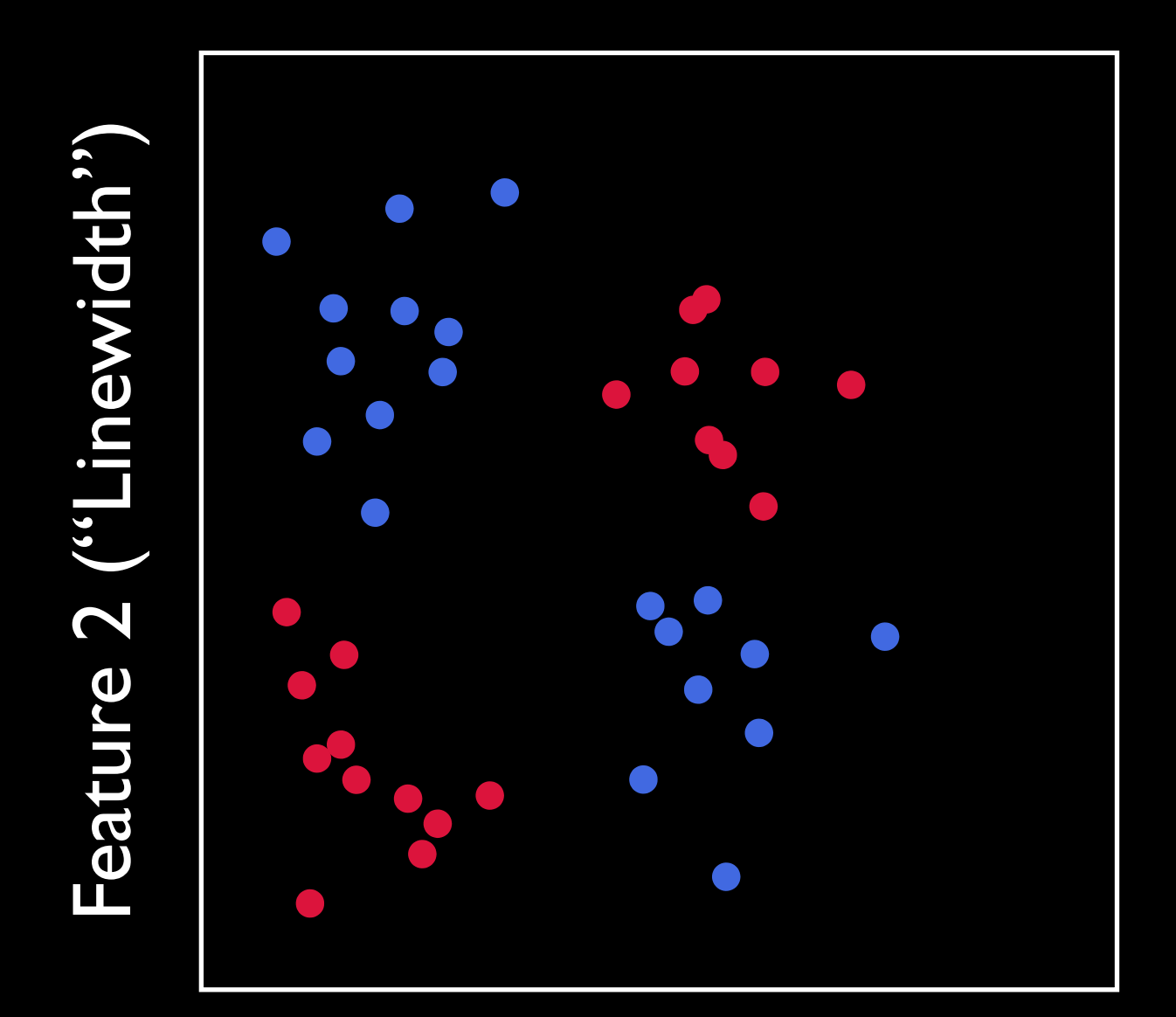

Feature I ("Intensity")

# Support Vector Machines in One Minute

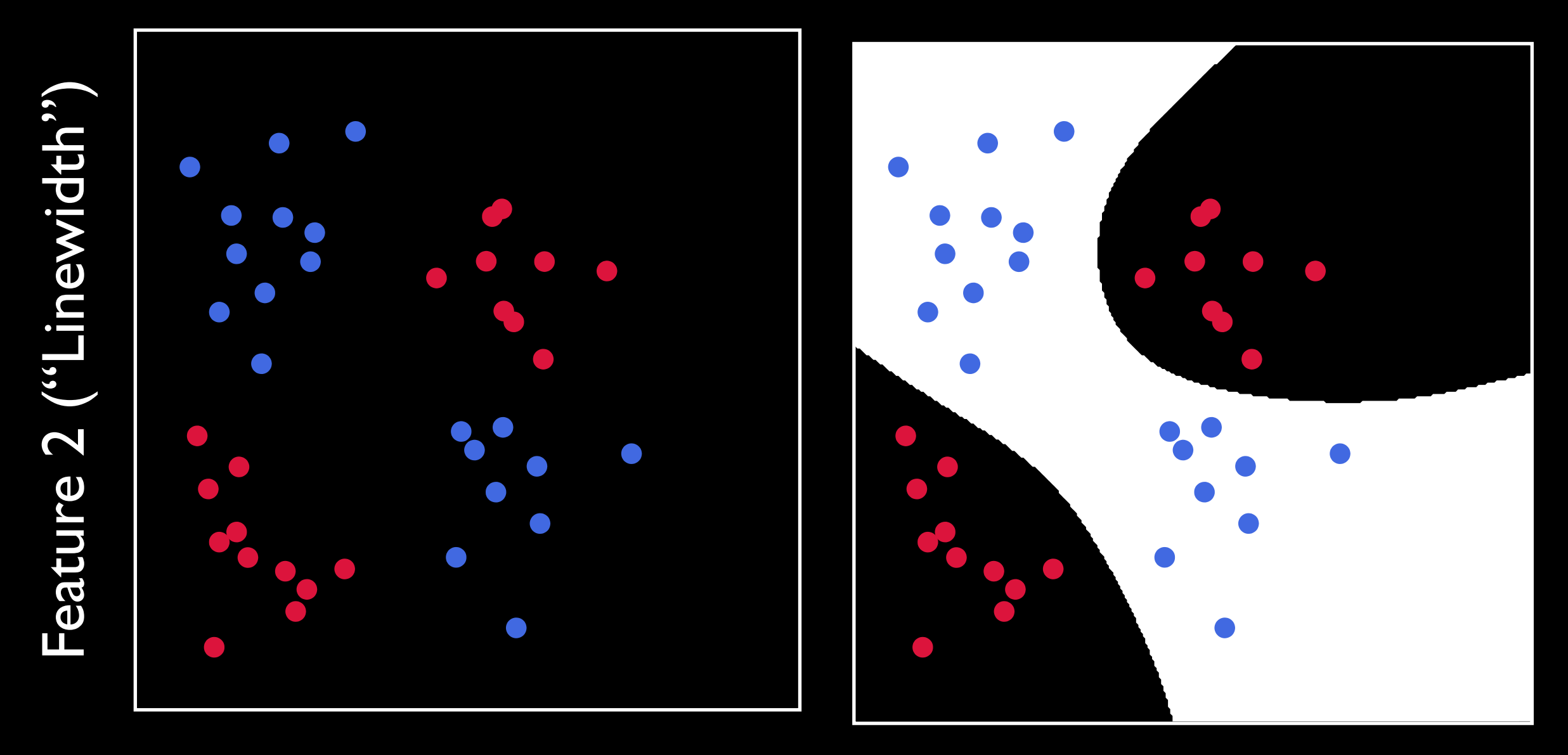

Feature 1 ("Intensity")

# Results

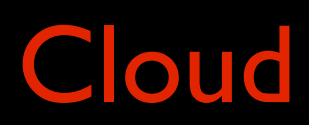

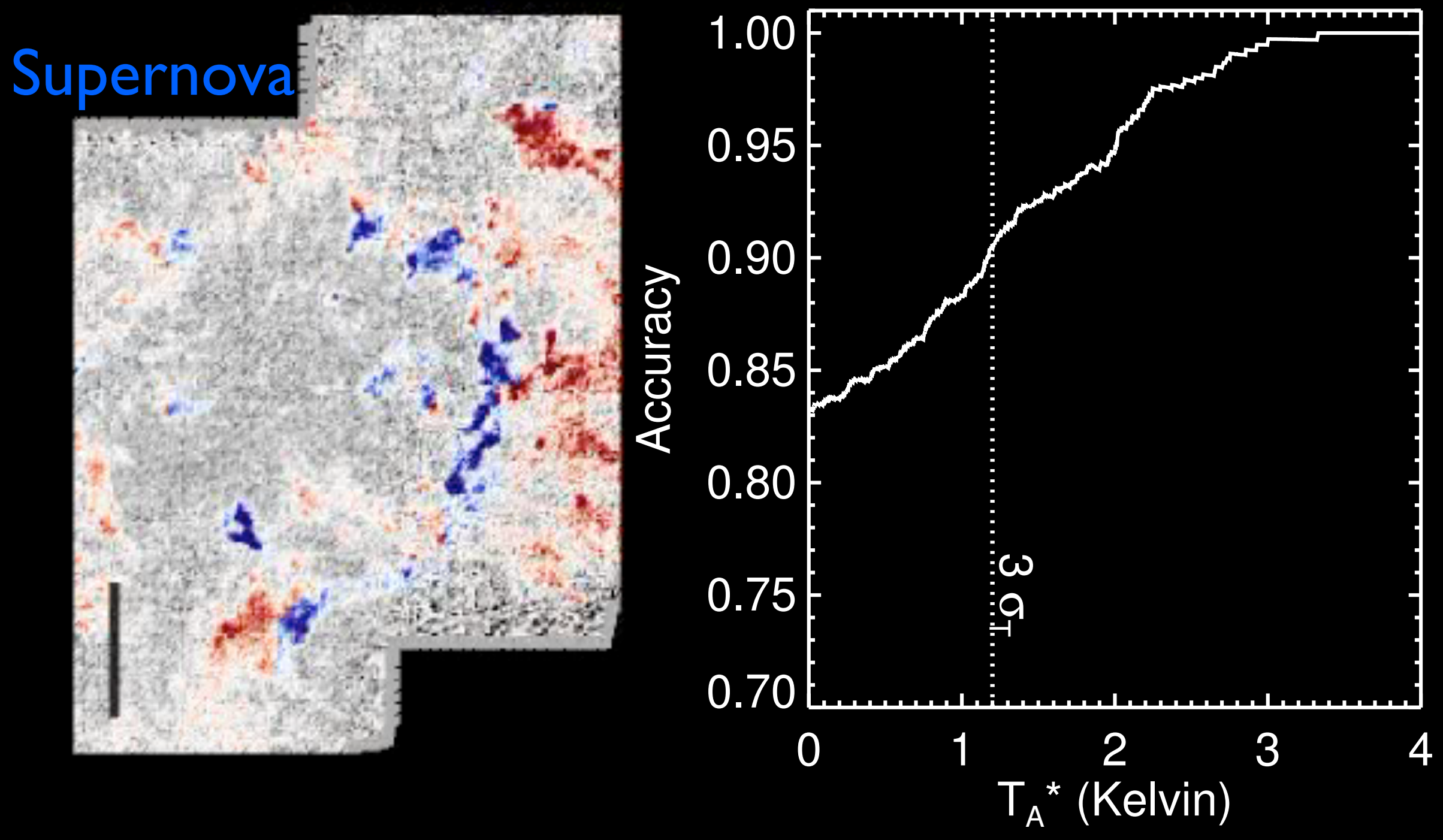

**FOLLOW US ON TWITTER E** 

VISIT THE BLOG IS **MILKY WAY TALK** 

## THE MILKY WAY PROJECT

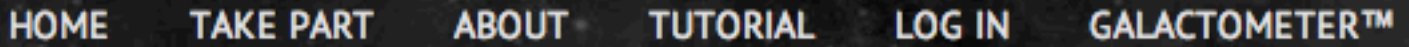

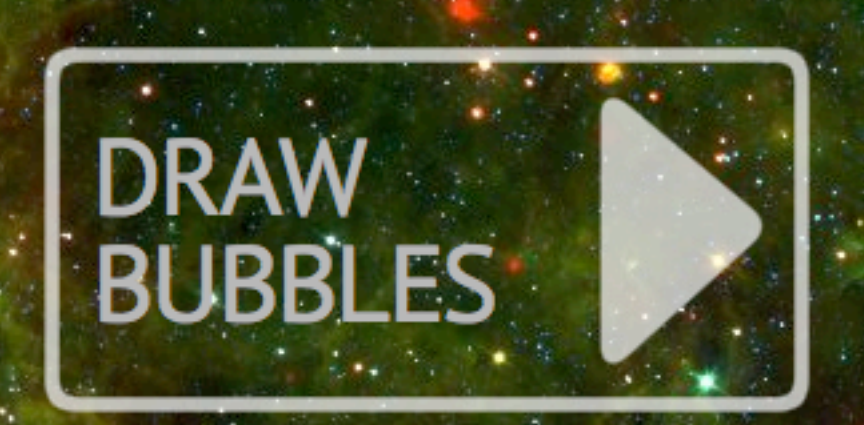

### **WELCOME**

The Milky Way Project aims to sort and measure our galaxy, the Milky Way. Initially we're asking you to help us find and draw bubbles in beautiful infrared data from the Spitzer Space Telescope.

Understanding the cold, dusty material that we see in these images, helps scientists to learn how stars form and how our galaxy changes and evolves with time.

Click here to see the full tutorial or browse the site to find out more about the science behind the Milky Way Project.

### Machine Learning What riles up the ISM?

YOU CAN NOW SEE HOW CLOSE WE ARE TO 1,000,000 DRAWINGS AT HTTP://WWW.MILKYWAYPROJECT.ORG/G... 212 DAYS AGO 194,943 IMAGES SERVED · 252,562 BUBBLES DRAWN · 24,234 POSSIBLE STAR CLUSTERS · 8,978 CANDIATE GALAXIES · 597,054 OTHER OBJECTS © COPYRIGHT 2010 ZOONIVERSE

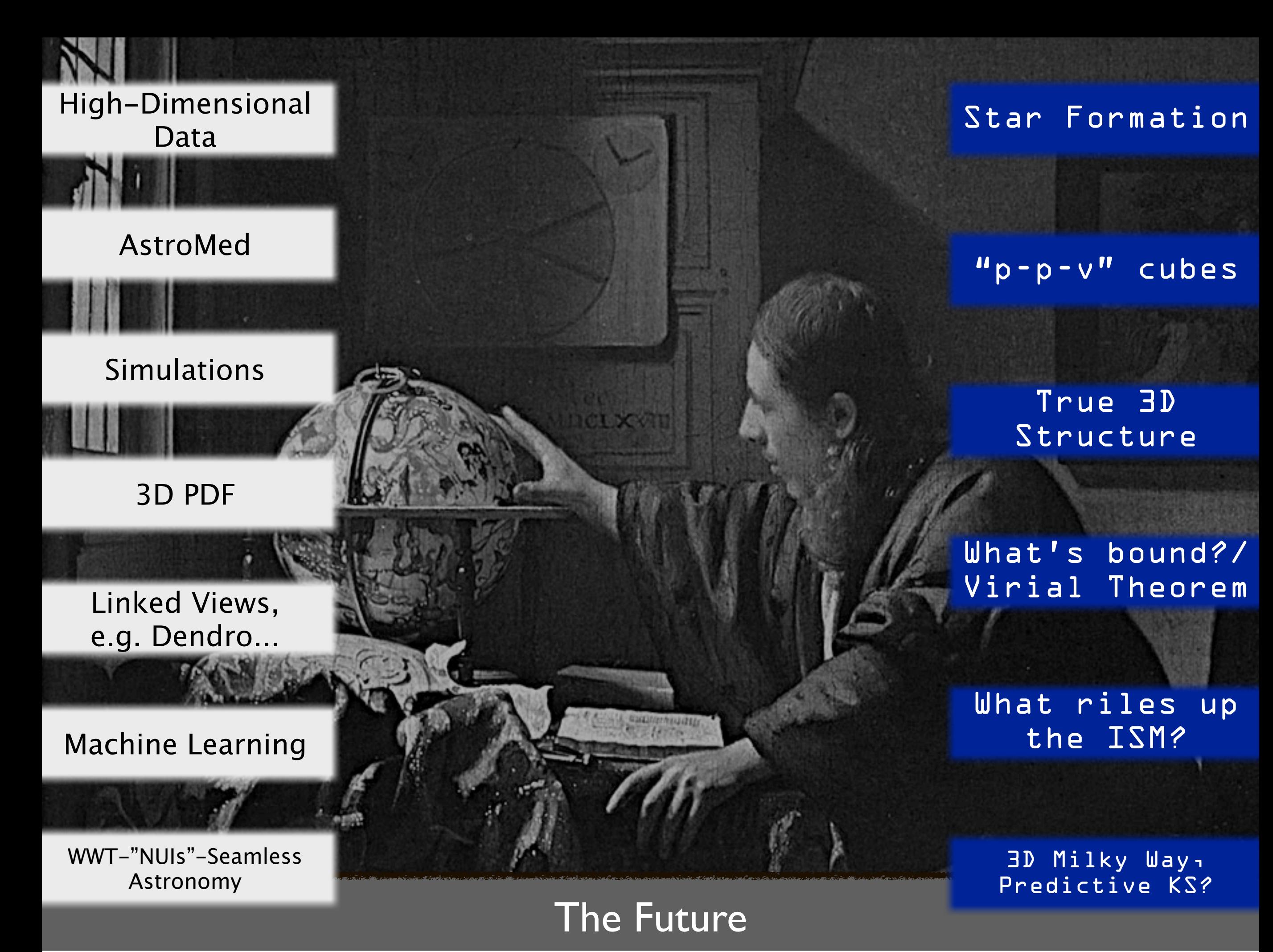

# The dream scenario...

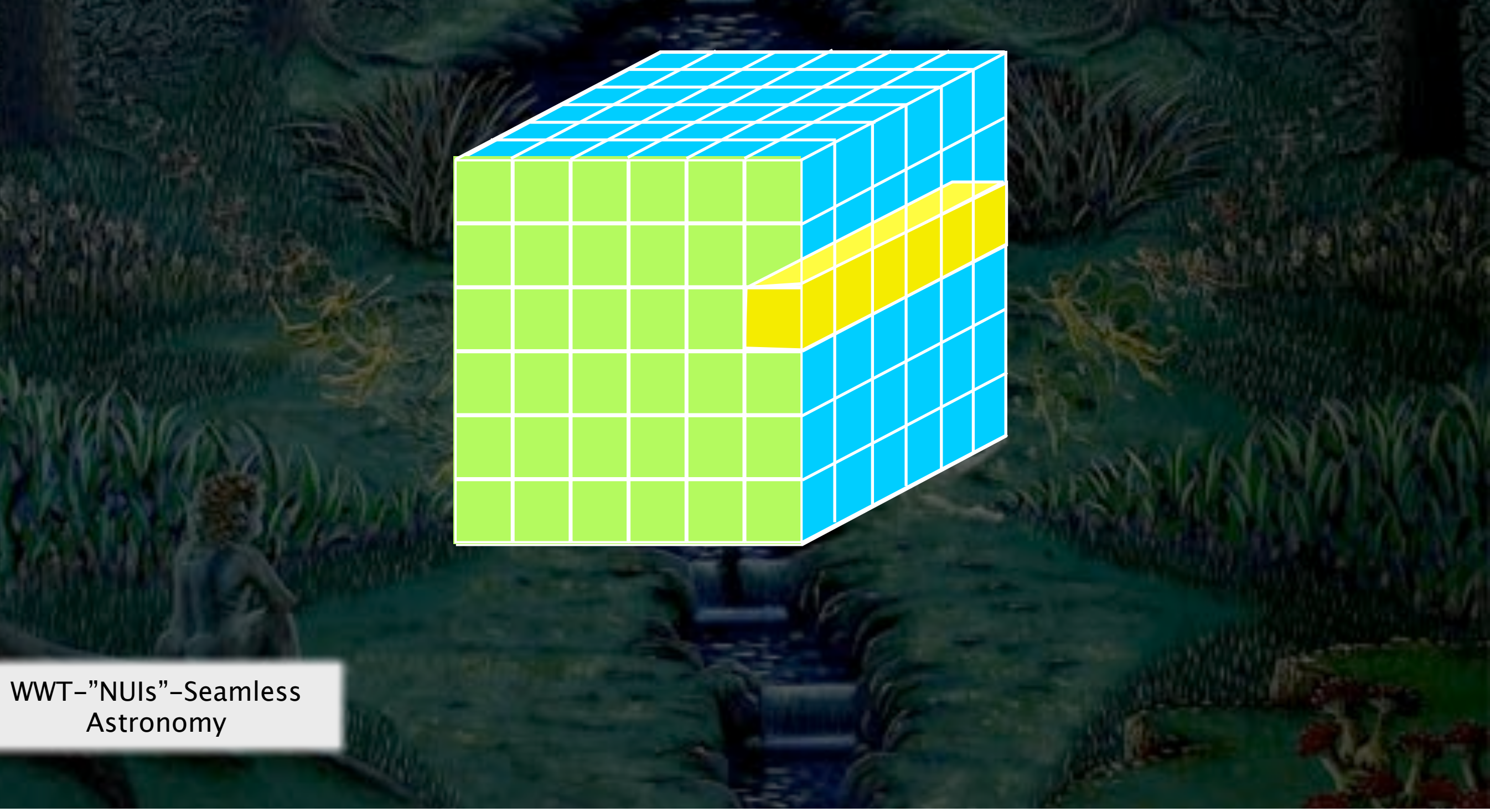

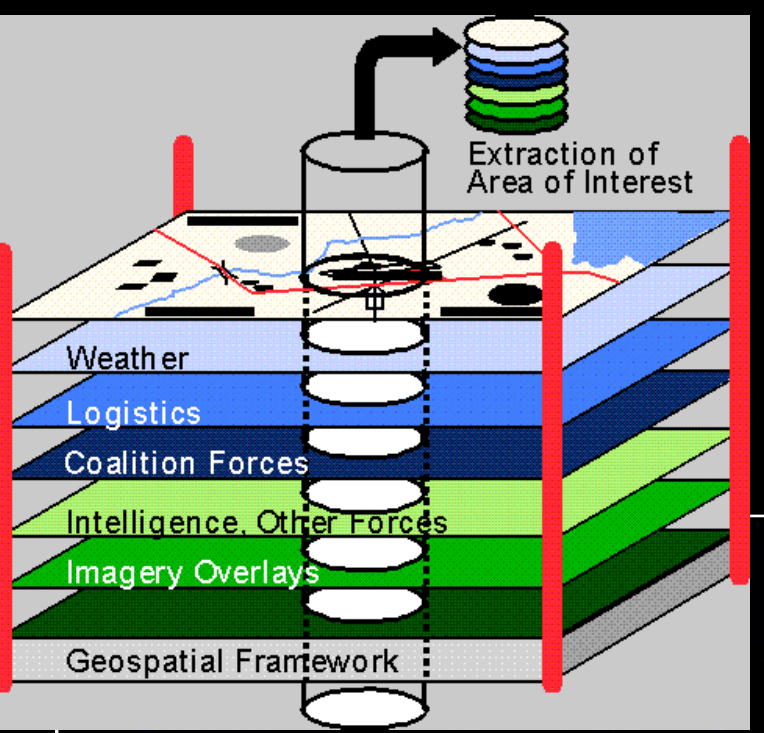

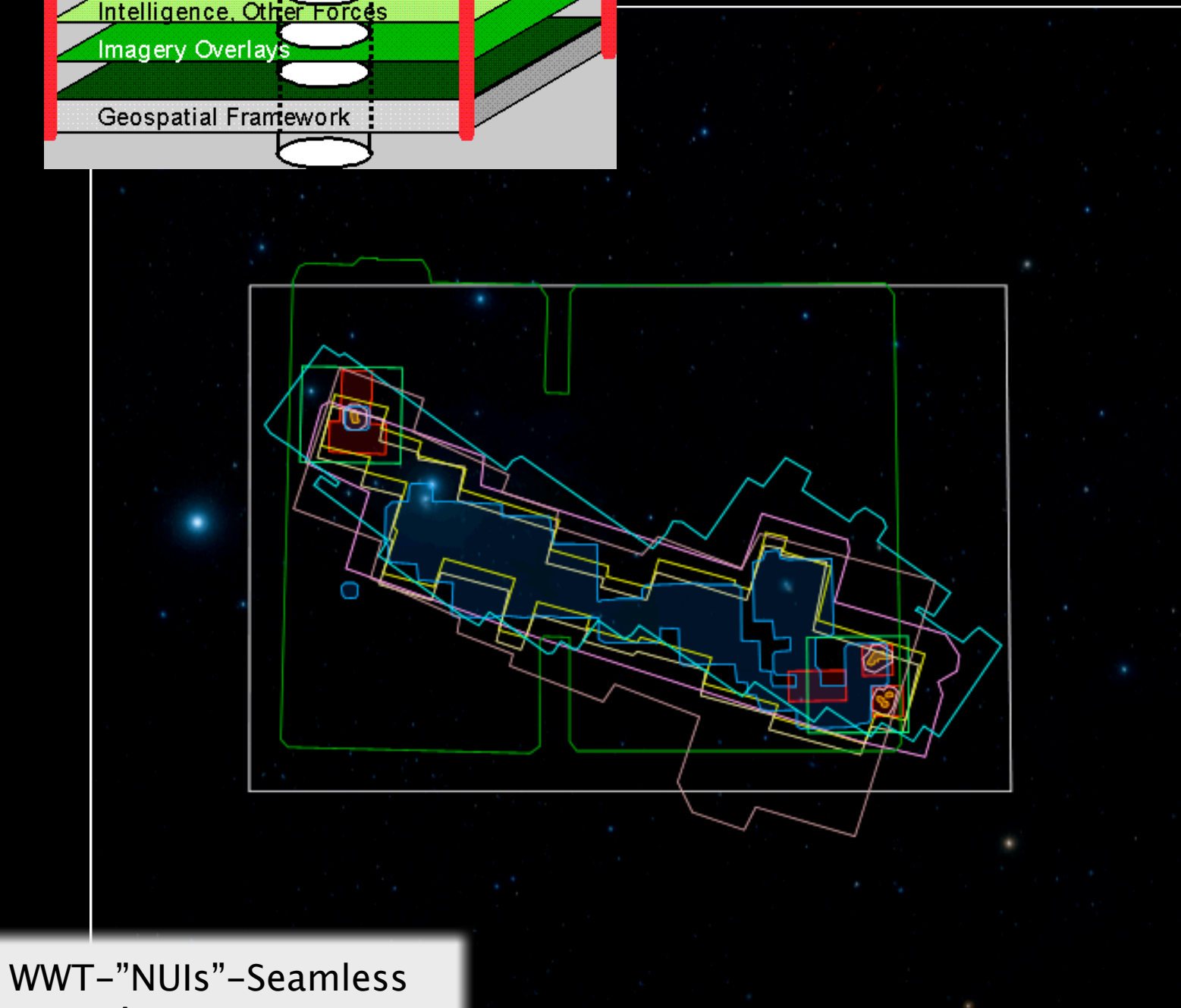

Merceott Resee<br>WorldWide

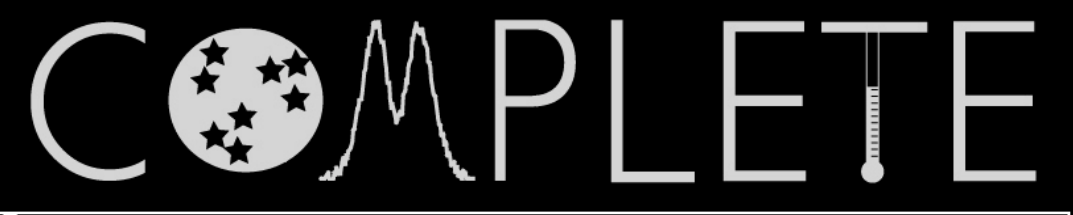

#### **COMPLETE Data Available**

#### Center on Perseus Center on Ophichus Center on Serpens

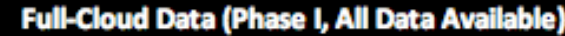

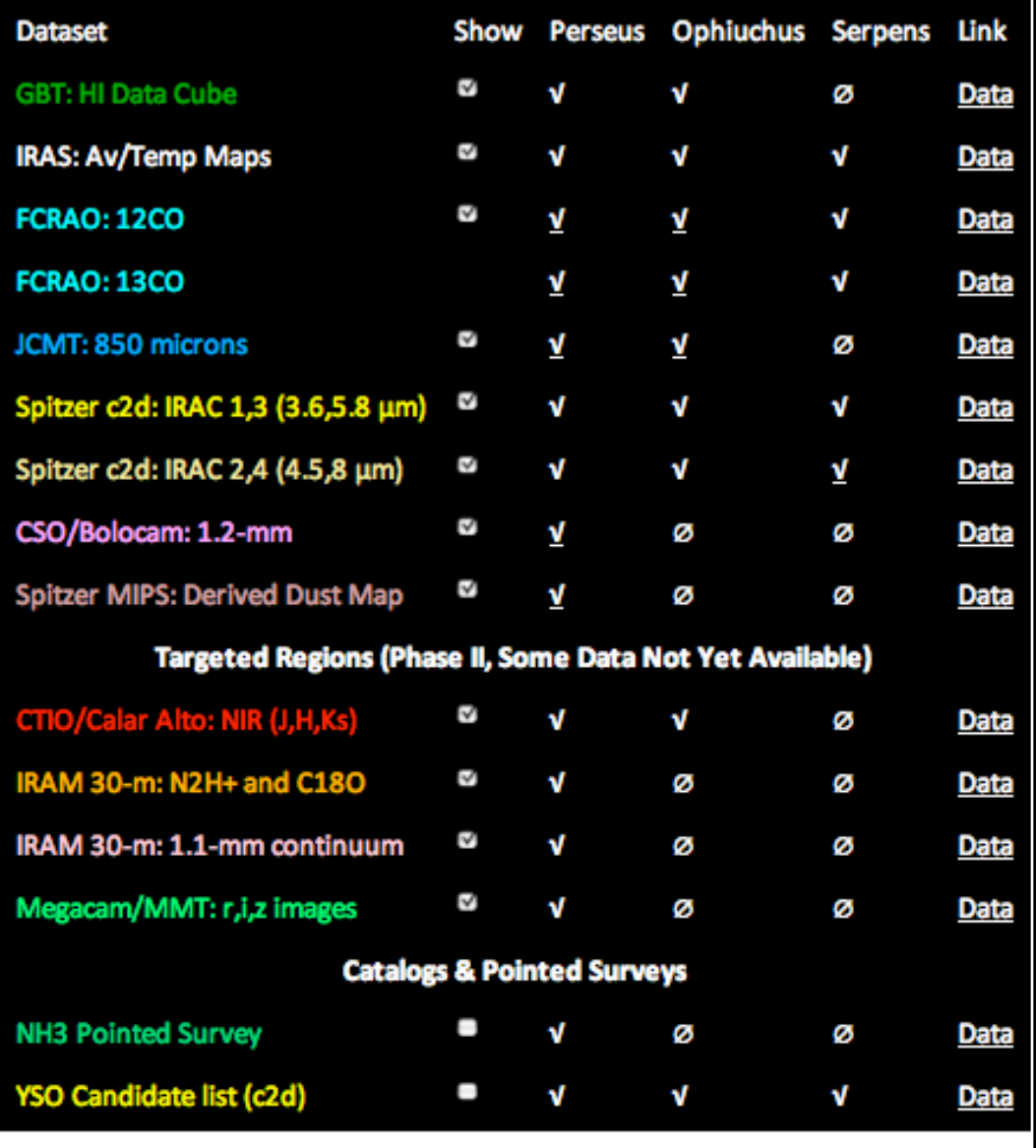

Astronomy

## Seamless Astronomy

*Alberto Accomazzi, Doug Burke, Alberto Conti, Carol Christian, Mercé Crosas, Raffaele D'Abrusco, Rahul Davé, Christopher Erdmann, Jonathan Fay, Jay Luker, Alyssa Goodman, Michael Kurtz, Gus Muench, Alberto Pepe, Curtis Wong*

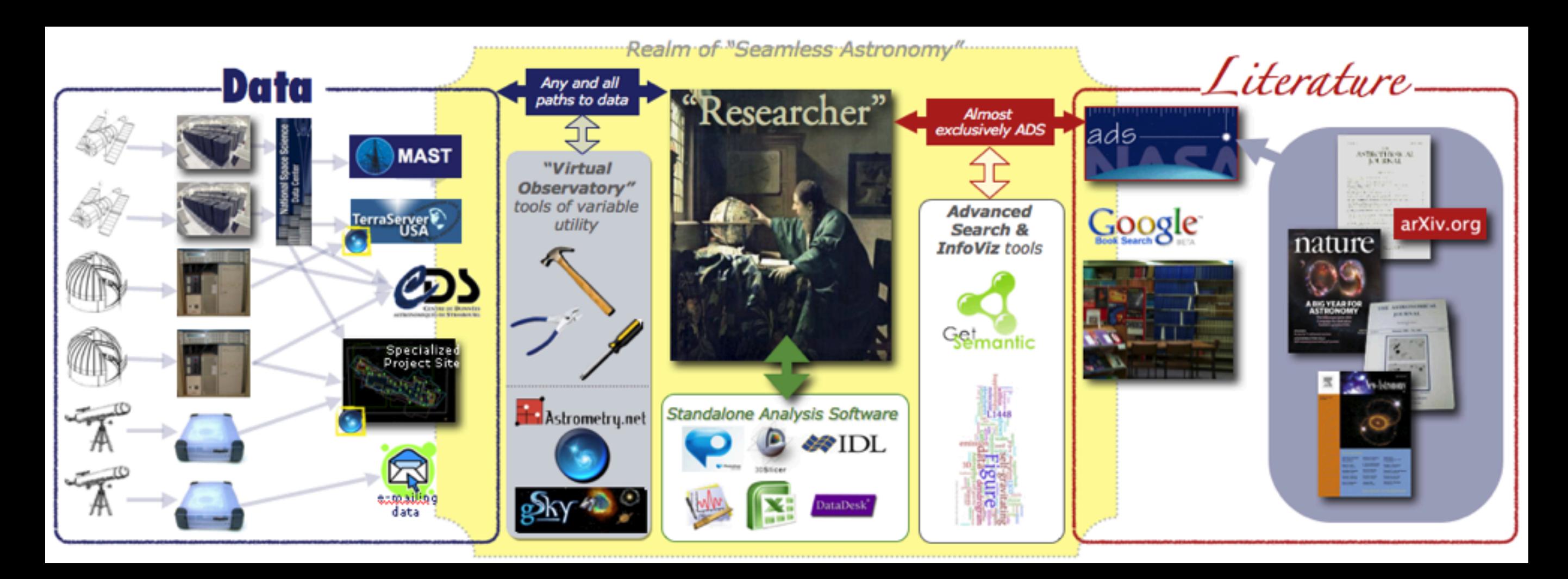

![](_page_41_Picture_3.jpeg)

WWT-"NUIs"-Seamless Astronomy

### Microsoft<sup>®</sup> Research WorldWide Telescope

#### *Experience WWT at* **worldwidetelescope.org**

![](_page_42_Figure_2.jpeg)

# The dream scenario...

![](_page_43_Figure_1.jpeg)

![](_page_44_Picture_0.jpeg)

# Challenge #2: Too many windows...

![](_page_45_Picture_1.jpeg)

# Challenge #3:

## What does "Publication-Quality" Graphics Mean in an Interactive 3D World?

![](_page_46_Picture_2.jpeg)

**Figure 2** | **Comparison of the 'dendrogram' and 'CLUMPFIND' feature-<br>
<b>identification algorithms** as applied to <sup>13</sup>CO emission from the **L1448**<br> **region of Perseus. a,** 3D visualization of the surfaces indicated by colo structures, each pseudo-branch in d is simply a series of lines connecting the maximum emission value in each clump to the threshold value. A very large number of clumps appears in **b** because of the sensitivity of CLUMPFIND to noise and small-scale structure in the data. In the online PDF version, the 3D cubes (a and **b**) can be rotated to any orientation, and sucubes (a the printed version, the front face of each 3D cube (the 'home' view in the interactive online version) corresponds exactly to the patch of sky shown in<br>Fig. 1, and velocity with respect to the Local Standard of Rest increases from<br>front (–0.5 km s<sup>-1</sup>) to back (8 km s<sup>-1</sup>).

data, CLUMPFIND typicallyfinds features on a limited range of scales, above but close to the physical resolution of the data, and its results can be overly dependent on input parameters. By tuning CLUMPFIND's two free parameters, the same molecular-line data set<sup>8</sup> can be used to show either that the frequency distribution of clump mass is the same as the initial mass function of stars or that it follows the much shallower mass function associated with large-scale molecular clouds (Supplementary Fig. 1). Four years before the advent of CLUMPFIND, 'structure trees'<sup>9</sup>

64

were proposed as a way to characterize clouds' hierarchical structure

using 2D maps of column density. With this early 2D work as inspiration, we have developed a structure-identification algorithm that abstracts the hierarchical structure of a 3D  $(p-p-v)$  data cube into<br>an easily visualized representation called a 'dendrogram'<sup>10</sup>. Although an easily visualized representation called a 'den well developed in other data-intensive fields<sup>11,12</sup>, it is curious that the application of tree methodologies so far in astrophysics has been rare, and almost exclusively within the area of galaxy evolution, where 'merger trees' are being used with increasing frequency<sup>1</sup>

Figure 3 and its legend explain the construction of dendrograms schematically. The dendrogram quantifies how and where local maxima of emission merge with each other, and its implementation is explained in Supplementary Methods. Critically, the dendrogram is determined almost entirely by the data itself, and it has negligible sensitivity to algorithm parameters. To make graphical presentation possible on paper and 2D screens, we 'flatten' the dendrograms of 3D data (see Fig. 3 and its legend), by sorting their 'branches' to not cross, which eliminates dimensional information on the x axis while preserving all information about connectivity and hierarchy. Numbered 'billiard ball' labels in the figures let the reader match features between a 2D map (Fig. 1), an interactive 3D map (Fig. 2a online) and a sorted dendrogram (Fig. 2c).

A dendrogram of a spectral-line data cube allows for the estimation of key physical properties associated with volumes bounded by iso-<br>surfaces, such as radius (R), velocity dispersion ( $\sigma_{\nu}$ ) and luminosity  $(L)$ . The volumes can have any shape, and in other work<sup>14</sup> we focus on the significance of the especially elongated features seen in L1448 (Fig. 2a). The luminosity is an approximate proxy for mass, such that  $M_{\text{lum}} = X_{13CO}L_{13CO}$ , where  $X_{13CO} = 8.0 \times 10^{20} \text{ cm}^2 \text{ K}^{-1} \text{ km}^{-1} \text{s}$ (ref. 15; see Supplementary Methods and Supplementary Fig. 2). The derived values for size, mass and velocity dispersion can then be used to estimate the role of self-gravity at each point in the hierarchy, via calculation of an 'observed' virial parameter,  $\alpha_{\rm obs} = 5\sigma_v^2 R/GM_{\rm lum}$ . In principle, extended portions of the tree (Fig. 2, yellow highlighting)<br>where  $\alpha_{\rm obs}$   $<$  2 (where gravitational energy is comparable to or larger than kinetic energy) correspond to regions of  $p-p-v$  space where selfgravity is significant. As  $\alpha_{\rm obs}$  only represents the ratio of kinetic energy<br>to gravitational energy at one point in time, and does not explicitly capture external over-pressure and/or magnetic fields<sup>16</sup>, its mea value should only be used as a guide to the longevity (boundedness) of any particular feature.

![](_page_46_Figure_9.jpeg)

**Figure 3 | Schematic illustration of the dendrogram process.** Shown is the construction of a dendrogram from a hypothetical one-dimensional emission profile (black). The dendrogram (blue) can be constructed by 'dropping'

*Goodman, Rosolowsky, Borkin, Foster, Halle, Kauffmann & Pineda, Nature, 2009*

©2009 **Macmillan Publishers Limited. All rights reserved**

![](_page_46_Picture_12.jpeg)

# **Making Sense of High-Dimensional Data and Visualizations**

3D Milky Way,<br>Predictive KS?

*Alyssa A. Goodman Harvard-Smithsonian Center for Astrophysics*

*Key Collaborators: H. Arce, C. Beaumont, M. Borkin, M. Halle, J. Kauffmann, J. Pineda, E. Rosolowsky, R. Shetty*

*Jan Vermeer. The Astronomer. (1668)*

#### Tuesday, March 22, 2011

The "data deluge" in science is old news. Now, it's pouring, and we need working tools to collect, sort out, understand, and keep what is falling down on us. In astronomy, the greatest insights very often come from studies where more than one "band" of data (e.g. optical, infrared, radio, X-ray) is combined. And, data sets aren't just large--they are often also high-dimensional, in that they contain information about flux as functions not just of position on the sky, but also as functions of a third dimension (e.g. frequency, velocity), and/or of time. Life science, geophysical, and geospatial data all present similar challenges.

In this talk, I will focus on examples drawn from my group's research on star formation in molecular clouds. In particular, I will show how new visualization and statistical analysis techniques relying on interactive high-dimensional views of data and on automated algorithms for "segmenting" data give new insight. "Segmentation" in imaging terms refers to extracting the meaningful structures from data, and I will show results from both dendrogram (tree-hierarchy) and machine-learning approaches. I will emphasize how the visualization of segmentation results is critical for understanding. The highlighted science results will show how we can now--for the first time- quantitatively but intuitively understand the connections between the "real" (position-position-position) space where simulations (e.g. of star formation) can be made and the "observational" (e.g. position-position-velocity) space available to earthbound astronomers. As a result of this newfound understanding, we can place important limits on the validity of virial-theorem-based calculations of the properties of gas--allowing, for example, for better estimates of which gas in star-forming regions is most likely to stay bound long enough to form stars.

Even though this abstract may sound technical to non-star-formation or non-computational researchers, my goal will be to keep the talk accessible to non-experts, so people from other fields faced with high-dimensional data and visualization challenges should feel free to join in--and to ask questions